# BASIC CONTENT MANAGEMENT IN PLONE

Wim Hugo

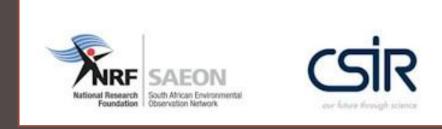

## MORNING SESSIONS

| Secolon                          | Duration      | Medula                           |  |  |  |
|----------------------------------|---------------|----------------------------------|--|--|--|
| Session                          | Duration      | Module                           |  |  |  |
| 1                                | 08h35 - 09h15 | Plone Functions and Capabilities |  |  |  |
| 2                                | 09h20 - 10h00 | Detailed Review of Content Types |  |  |  |
| 3                                | 10h00 - 10h20 | Tea Break                        |  |  |  |
| 4                                | 10h20 - 11h30 | Adding Detailed Content          |  |  |  |
| 5                                | 11h35 - 12h30 | Case Studies and Examples        |  |  |  |
| 6                                | 12h30 - 13h25 | Lunch                            |  |  |  |
|                                  |               |                                  |  |  |  |
| Afternoon: GeoPortals (optional) |               |                                  |  |  |  |

### WORKSHOP SESSION 1

- Screen Layout and Organisation
- Content Management
- Publication Life Cycles
- Security and Permissions
- Search Capabilities

#### SCREEN LAYOUT AND ORGANISATION

| 🍘 Test and Training — CoGIS - Windows Internet Explorer                                                                                                    |                                                    |                                                                                                    |
|----------------------------------------------------------------------------------------------------|----------------------------------------------------|----------------------------------------------------------------------------------------------------|
| Shttp://nc.qsens.net/                                                                                                    | 🔹 🛃 🍫 🗙 🛛 W Wikipedia (en)                         | ج ۾                                                                                                    |
| 🖕 Favorites 🛛 燥 🔊 httpwww.topevents.co.z 🌏 GeoNames Web Service D 👎 - Bishop Hill blog - The c                                                                                                    | 🏉 Suggested Sites 👻 🔊 Web Slice Gallery 👻 🔊 Custor | nize Links                                                                                                    |
| 📀 Test and Training — CoGIS                                                                                                    | 🟠 🔻 🖾 👻 📑 🗮 Page 🕶                                 | <u>S</u> afety ▼ T <u>o</u> ols ▼ @ ▼ <sup>≫</sup>                                                                                                    |
| [if if IE 7] [endif]                                                                                                    | Search Site Spati                                  | ial Search Site Map                                                                                                    |
| SAEON         South African Environmental         South African Environmental         South African Enviro |                                                    | er Area                                                                                                    |
| NRF SAEON<br>National Research<br>Foundation<br>Foundation                                                                                                    | Та                                                 | abs ≡                                                                                                    |
| Home Test Folder                                                                                                    |                                                    |                                                                                                    |
| You are here: Home                                                                                                    | Por                                                | rtlets                                                                                                    |
| Test and Training                                                                                                    |                                                    |                                                                                                    |
| Test and Training       Test Folder       Test Folder                                                                                                    | Conte                                              | nt Area                                                                                                    |
|                                                                                                    | Send this Print this                               | in                                                                                                    |
|                                                                                                    | For                                                | rgot your password?                                                                                                    |
|                                                                                                    | & Net                                              | w user?                                                                                                    |
|                                                                                                    |                                                    | « January 2011 »                                                                                                    |
| · · · · · · · · · · · · · · · · · · ·                                                                                                    | Mo Tu                                              | We Th Fr Sa Su                                                                                                    |
|                                                                                                    | Internet   Protected Mode: On                      | A      A     A  A     A     A |

#### SCREEN LAYOUT AND ORGANISATION

| 🏉 Test and Training — CoGIS - Wind | lows Internet Explorer |                 |                                                                |                   |               |               |                |            |                         |           |                  | X   | ٢  |
|------------------------------------|------------------------|-----------------|----------------------------------------------------------------|-------------------|---------------|---------------|----------------|------------|-------------------------|-----------|------------------|-----|----|
| C v thtp://nc.qsens.ne             | :t/                    |                 |                                                                |                   |               | <b>▼</b> 📄 ≁9 | × W Wi         | kipedia (e | en)                     |           |                  | م   | •  |
| 🖕 Favorites 🛛 🚖 💋 httpwww.         | topevents.co.z 🌏 GeoN  | mes Web Service | e D † - Bishop                                                 | Hill blog - The c | 🏉 Suggested S | iites 🔻 🥫     | Web Slice Gall | ery 🔻 🎽    | Customiz                | e Links   |                  |     |    |
| 📀 Test and Training — CoGIS        |                        |                 |                                                                |                   |               | · 🖒           | - 🔊 - 🖃        | -          | <u>P</u> age ▼ <u>S</u> | afety 🔻   | T <u>o</u> ols ▼ | •9  | >> |
| [if if IE 7] [endif]               |                        |                 |                                                                |                   |               |               |                |            | Spatial                 | Search    | Site Ma          | 0   | Â  |
|                                    |                        |                 |                                                                |                   | Search Site   |               | Search         |            | opution                 |           | one na           | P   |    |
| Quick S                            |                        | ) (*)           | science<br>& technology                                        |                   |               | only in ca    | Trent Section  |            |                         |           |                  |     |    |
| (LiveSe                            | earch)                 |                 | Department:<br>Science and Technology                          |                   |               |               |                |            |                         |           |                  |     |    |
| Foundation Observation Network     | a seie                 | ice 🗳           | REAL REAL                                                      |                   |               |               |                |            |                         |           |                  |     |    |
| Site Corr                          | nmands 🗾               |                 | Department.<br>Science and Technology<br>REPUBLIC OF SOUTH AFR | NC.4              |               |               |                |            |                         |           |                  |     | _  |
|                                    |                        |                 |                                                                |                   |               |               |                |            |                         |           |                  |     | -  |
| Hom                                |                        |                 |                                                                |                   |               |               |                |            |                         |           | <b>B</b> 11      |     |    |
| You are Port                       | lets 🗕                 |                 |                                                                |                   |               |               |                |            |                         | Log in    | Register         |     |    |
| Navigat                            |                        |                 |                                                                |                   |               |               |                | -          | Log in                  |           |                  |     |    |
| Test and Training                  | Test and Trai          | ning            |                                                                |                   |               |               |                |            | Login N                 | ame       |                  |     |    |
| 🗀 Test Folder                      | 🗅 <u>Test Folder</u>   |                 |                                                                |                   |               |               |                |            |                         |           |                  |     |    |
|                                    |                        |                 |                                                                |                   |               |               |                |            | Passwo                  | rd        |                  |     |    |
|                                    |                        |                 |                                                                |                   |               | Send          | abie Deietal   |            | >Log in                 |           |                  |     |    |
|                                    |                        |                 |                                                                |                   |               | Send          | this Print t   | nis        | , cog m                 |           |                  |     |    |
|                                    |                        |                 |                                                                |                   |               |               |                |            | 🕕 Forgo                 | ot your p | assword          | ?   |    |
|                                    |                        |                 |                                                                |                   |               |               |                |            | & New                   | user?     |                  |     |    |
|                                    |                        |                 |                                                                |                   |               |               |                |            | -                       |           |                  |     |    |
|                                    |                        |                 |                                                                |                   |               |               |                |            |                         | January   |                  |     |    |
| •                                  |                        |                 |                                                                |                   |               |               |                |            | Mo Tu \                 | We Th     | Fr Sa            | Su  | Ŧ  |
|                                    |                        |                 |                                                                |                   | •             | Internet   P  | Protected Mode | : On       |                         | - (h) -   | 1059 🔍           | % - |    |

#### **CONTENT MANAGEMENT**

| Fest and Training — CoGIS - Windows Internet Explorer                                                                                                    |                                                                                                    |                                                                                                    |
|----------------------------------------------------------------------------------------------------|----------------------------------------------------------------------------------------------------|----------------------------------------------------------------------------------------------------|
| S ttp://nc.qsens.net/                                                                                                    | 🕶 🛃 🐓 🗙 🛛 W Wikipedia (en)                                                                                                    | + م                                                                                                    |
| ★ Favorites Autowww.topevents.co.z ④ GeoNames Web Service D * - Bishop Hill blog - The c ③ Test and Training — CoGIS                                                                                                    | Ø Suggested Sites ▼ Ø Web Slice Gallery ▼ Ø Co Main and Main and |                                                                                                    |
| <ul> <li><!--[if if IE 7]--> <!--[endif]--></li> <li>SAEON<br/>Futional Research<br/>Funderstein<br/>Funderstein<br/>Mittel</li> <li>Consequence<br/>Future Procession<br/>Future Procession<br/>Future Procesion<br/>Future Procession<br/>Future Procession<br/>Fu</li></ul> | Search Site Search                                                                                                    | Spatial Search Site Map                                                                                            |
| Home       Test Folder         You are here: Home       Test and Training         Test and Training       Test and Training         Test Folder       Test Folder                                                                                                    | Content is basically<br>arranged as folders<br>and files                                                                                                    | Log in Register Log in ogin Name assword Log in Forgot your password? New user? « January 2011 » Tu We Th Fr Sa Su |
|                                                                                                    | Internet   Protected Mode: On                                                                                                    | ✓                                                                                                    |

#### LOGGING IN

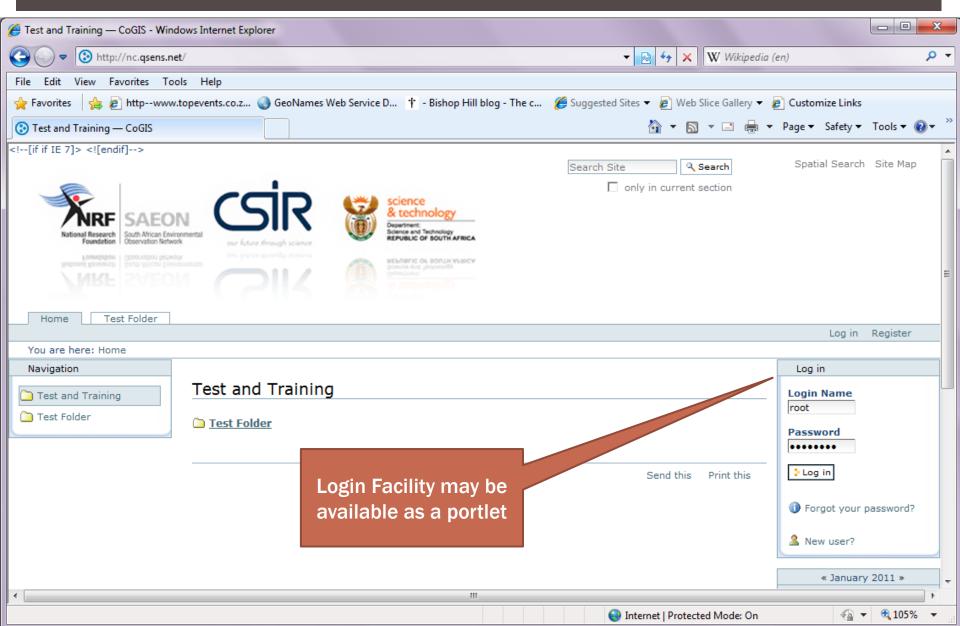

### SCREEN CONTENT - LOGGED IN

| 🏉 Test and Training — CoGIS - Windo                  | ows Internet Explorer                                            |                                                 |                                                                                                    |
|------------------------------------------------------|------------------------------------------------------------------|-------------------------------------------------|----------------------------------------------------------------------------------------------------|
| 🚱 🕞 🗢 🔞 http://nc.qsens.net                          | /                                                                | 👻 😣 😽 🗙 W Wikipedia (en                         | n) 🔎 🔻                                                                                                    |
| 🚖 Favorites 🛛 👍 🙋 httpwww.t                          | opevents.co.z 🌏 GeoNames Web Service D 🕆 - Bishop Hill blog - Th | e c 🔏 Suggested Sites 🔻 🔊 Web Slice Gallery 👻 🔊 | Customize Links                                                                                                    |
| 📀 Test and Training — CoGIS                          |                                                                  | 🟠 🕶 🗟 👻 🚍 🖶 🕶 [                                 | <u>P</u> age ▼ <u>S</u> afety ▼ T <u>o</u> ols ▼ @ ▼ <sup>≫</sup>                                                                                                    |
| [if if IE 7] [endif]                                 | our future through science                                       | Search Site Search Spatial Search               | arch Site Map Site Setup                                                                                                    |
| Home Test Folder                                     |                                                                  |                                                 | E                                                                                                    |
| You are here: Home                                   |                                                                  | SAEON Systems Administrator Preference          | ices Log out My Folder                                                                                                    |
| Navigation                                           | Contents View Edit Rules Sharing                                 |                                                 | « January 2011 »                                                                                                    |
| Test and Training Test Folder <u>Manage portlets</u> | Welcome re now logged in.                                        | St Display V Add Hew V State, Published V       | Mo         Tu         We         Th         Fr         Sa         Su           1         2         1         2           3         4         5         6         7         8         9           10         11         12         13         14         15         16           17         18         19         20         21         22         23           24         25         26         27         28         29         30           31         Search           Search           Advanced Search |
| •                                                    | III.                                                             |                                                 | •                                                                                                    |
| Done                                                 |                                                                  | 😜 Internet   Protected Mode: On                 | 🖓 🔻 🔍 105% 👻                                                                                                    |

## **CONTENT TYPES**

| 🤗 Test and Training — CoGIS - Windows Internet Explorer                                                                                                    |                                                                                                    |                                                                                                    |
|----------------------------------------------------------------------------------------------------|----------------------------------------------------------------------------------------------------|----------------------------------------------------------------------------------------------------|
| Solution → Solution → Solutio | 👻 😽 🗙 \phantom W Wi                                                                                          | ikipedia (en) 🔎 👻                                                                                                    |
| 🖕 Favorites 🛛 🚖 🔊 httpwww.topevents.co.z 🌏 GeoNames Web Service D 🕆 - Bishop Hill blog - The c                                                                                                    | . 🏾 🏉 Suggested Sites 👻 💋 Web Slice Gal                                                                      | llery 🔻 🙋 Customize Links                                                                                                    |
| S Test and Training — CoGIS                                                                                                    | 🟠 🔻 🔊 👻 🖃                                                                                                    | 🖶 ▼ <u>P</u> age ▼ <u>S</u> afety ▼ T <u>o</u> ols ▼ 🕡 ▼ <sup>≫</sup>                                                                                                    |
| <pre><!--[if if IE 7]--> <!--[endif]--></pre>                                                                                                    |                                                                                                    | Spatial Search Site Map Site Setup                                                                                                    |
| Home You are here Navigation Test and Tr                                                                                                    | <ul> <li>▲ SAEON Systems Administrator</li> <li>Display ▼ Add new ▼ State: Publis</li> <li>▲ Blog</li> </ul> | Preferences Log out My Folder<br><pre></pre>                                                                                                    |
| Manage portlets       Welcome! You are now logged in.         Manage portlets       Test and Training         by admin – last modified Jan 24, 2011 07:09 PM                                                                                                    | Collection<br>Communities<br>Custodian<br>Event<br>File<br>Tile                                              | 3       4       5       6       7       8       9         10       11       12       13       14       15       16         17       18       19       20       21       22       23         24       25       26       27       28       29       30         31 |
| <ul> <li>Test Folder — by <u>SAEON Systems Administrator</u> — last modified Ja</li> <li>History</li> </ul>                                                                                                    |                                                                                                    | Search<br>Search Site Search<br>Advanced Search                                                                                                    |
| ttp://nc.gsens.net/folder_factories                                                                                                    | Internet   Protected Mode                                                                                    | e: On                                                                                                    |

### ADDING CONTENT TYPES - PAGE

| 🏀 […] — CoGIS - Windows Internet Explorer                                                                                                |                                   | - • ×            |
|----------------------------------------------------------------------------------------------------|-----------------------------------|------------------|
| 😋 🔾 🗢 🔞 http://nc.qsens.net/portal_factory/Document/document.2011-01-25.9502753569/edit 🔹 😒 🍫 🗙 W Wikipedi                               | ia (en)                           | + م              |
| 🖕 Favorites 🛛 👍 🔊 httpwww.topevents.co.z 🍓 GeoNames Web Service D † - Bishop Hill blog - The c 🌾 Suggested Sites 🔻 🔊 Web Slice Gallery 🕶 | Customize Links                   |                  |
| ③ […] — CoGIS                                                                                                    | ▼ <u>P</u> age ▼ <u>S</u> afety ▼ | T <u>o</u> ols ▼ |
|                                                                                                    |                                   | - E -            |
| nly in current section                                                                                                    |                                   |                  |
| THE SAFON CSR Science & technology                                                                                                    |                                   |                  |
| National Research<br>Foundation<br>Observation Network<br>Our future through science                                                     |                                   | =                |
|                                                                                                    | cription                          |                  |
| NIRE SAEDIN COLL 28 Automation                                                                                                    |                                   |                  |
| Home Test Folder                                                                                                    |                                   |                  |
| You are here: Home $\rightarrow$ […]                                                                                                    | ferences Log out N                | 4y Folder        |
|                                                                                                    | « January                         | 2011 »           |
| Add Page                                                                                                    | Mo Tu We Th                       |                  |
| A page in the site. Can contain rich text.                                                                                               | 3 4 5 6                           | 1 2<br>7 8 9     |
| Default Categorization Dates Out ship Settings                                                                                           |                                   | 14 15 16         |
| Title •                                                                                                    | 17 18 19 20                       | 21 22 23         |
| Test Page                                                                                                    | 24 <b>25</b> 26 27                | 28 29 30         |
| Description                                                                                                    | 31                                |                  |
| A short summary of the content.                                                                                                    |                                   |                  |
| This is a Test Page                                                                                                    | Search Site                       | Q Search         |
|                                                                                                    |                                   |                  |
| v                                                                                                    | Advan                             | nced Search      |
|                                                                                                    |                                   |                  |
| 😜 Internet   Protected Mode: On                                                                                                    | - G -                             | 🔍 105% 👻         |

#### SAVED PAGE - PUBLICATION STATE

| 🏉 Test Page — CoGIS - Windows Inte                                                                                                    | ernet Explorer                                                          | Agent Manual Property of                    |                                                                                                    |
|----------------------------------------------------------------------------------------------------|-------------------------------------------------------------------------|---------------------------------------------|----------------------------------------------------------------------------------------------------|
| G V V Itp://nc.qsens.net                                                                                                    | t/test-page                                                             | 🔹 🐼 😽 🗙 \phantom W Wikipedia (en            | n) 🔎 🔻                                                                                                    |
| 🖕 Favorites 🛛 👍 🙋 httpwww.t                                                                                                    | topevents.co.z 🌍 GeoNames Web Service D † - Bishop Hill blog - The c    | 🏉 Suggested Sites 🔻 🕖 Web Slice Gallery 👻 🖉 | Customize Links                                                                                                    |
| 📀 Test Page — CoGIS                                                                                                    |                                                                         | 🏠 🕶 🗟 👻 📑 🖶 🕶 🛽                             | <u>P</u> age ▼ <u>S</u> afety ▼ T <u>o</u> ols ▼ ②▼ <sup>≫</sup>                                                                                                    |
| [if if IE 7] [endif]                                                                                                    |                                                                         |                                             | arch Site Map Site Setup                                                                                                    |
| National Rese<br>Found<br>Perpound<br>Jacobson<br>Jacobson<br>J | ate by Default                                                          | only in current section                     |                                                                                                    |
| Home Test Folder<br>You are here: Home → Test Pag                                                                                                    | ge                                                                      | 2 V Systems Administrator Preferer          | nces Log out My Folder                                                                                                    |
| Navigation                                                                                                    | View Edit Sharing                                                       |                                             | « January 2011 »                                                                                                    |
| Test and Training Test Folder                                                                                                    |                                                                         | Publish                                     | Mo Tu We Th Fr Sa Su<br>ange the state of this item 9                                                                                                    |
| 🗋 Test Page                                                                                                    | Changes saved.                                                          | Submit for publication                      | 10 11 12 13 14 15 16                                                                                                    |
| Manage portlets                                                                                                    | Test Page                                                               |                                             | 17       18       19       20       21       22       23         24 <b>25</b> 26       27       28       29       30                                                                                                    |
|                                                                                                    | by SAEON Systems Administrator - last modified Jan 25, 2011 03:28 AM    |                                             | 31                                                                                                    |
|                                                                                                    | This is a Test Page                                                     |                                             | Search                                                                                                    |
|                                                                                                    | This item does not have any body text, click the edit tab to change it. |                                             | Search Site                                                                                                    |
|                                                                                                    | History                                                                 |                                             |                                                                                                    |
|                                                                                                    |                                                                         | Send this Print this                        | Advanced Search                                                                                                    |
| •                                                                                                    |                                                                         |                                             | ······································                                                                                                    |
| http://nc.qsens.net/test-page/content_                                                                                                    |                                                                         | Internet   Protected Mode: On               | A T      A T      A T |

#### PUBLICATION STATES AND ACTIONS

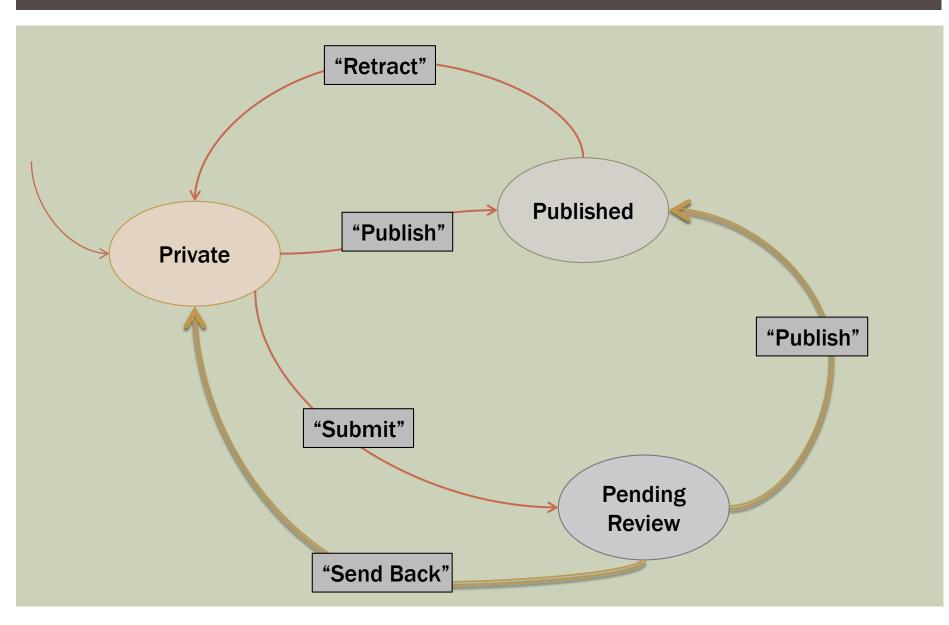

#### **ADVANCED PUBLICATION OPTIONS**

| 🧉 Test Page — CoGIS - Windows Internet Explorer                                                                                                    | - O -X                                                                                                    |
|----------------------------------------------------------------------------------------------------|----------------------------------------------------------------------------------------------------|
| 🕞 🕞 🗢 http://nc.qsens.net/test-page/content_status_history - 😒 4 🗙 W Wikipedia (e                                                                                                    | (en)                                                                                                    |
|                                                                                                    | 1                                                                                                    |
| 🖕 Favorites 🛛 🚖 😰 httpwww.topevents.co.z 🍪 GeoNames Web Service D † - Bishop Hill blog - The c 🏈 Suggested Sites 🔻 🔊 Web Slice Gallery 🔻 🖉                                                                                                    |                                                                                                    |
|                                                                                                    | Page ▼ <u>S</u> afety ▼ T <u>o</u> ols ▼ @ ▼ <sup>2</sup>                                                                       |
| You are here: Home → Test Page                                                                                                    | « January 2011 »                                                                                                    |
|                                                                                                    | Mo Tu We Th Fr Sa Su                                                                                                    |
| Image: Test and Training       Image: Test Folder       Publishing process                                                                                                    | 1 2<br>3 4 5 6 7 8 9                                                                                                    |
| An item's status (also called its review state) determines who can see it. Another way to control the visibility of an item is with its <b>Publishing Date</b> . An item is not publicly searchable before its publishing date.                     | 10 11 12 13 14 15 16<br>17 18 19 20 21 22 23                                                                                    |
| Manage portlets       Missing values         Manage portlets       This will prevent the item from showing up in portlets and folder listings, although the item will still be available if accessed directly via its URL.         Affected content | 17       18       19       20       21       22       23         24 <b>25</b> 26       27       28       29       30         31 |
| ☐ Title ▲ Size Modified State                                                                                                    |                                                                                                    |
| Test Page     0 kB     Jan 25, 2011 03:28 AM     Private                                                                                                    | Search Site                                                                                                    |
|                                                                                                    | Advanced Search                                                                                                    |
| Publishing Date<br>The date when the item will be published. If no date is selected the item will be published immediately.<br>                                                                                                    | Manage portlets                                                                                                    |
| <b>Expiration Date</b><br>The date when the item expires. This will automatically make the item in the for others at the given date. If no date is chosen, it will never expire.                                                                    |                                                                                                    |
|                                                                                                    | Publication and                                                                                                    |
|                                                                                                    | xpiry Dates                                                                                                    |
| Internet   Protected Mode: On                                                                                                    | √2 ▼ € 105% ▼                                                                                                    |

#### **DISPLAY OPTIONS**

| 🏉 Test and Training — CoGIS - Windo                                                                                                    | ows Internet Explorer                                                                                                    |                 |                 |           |                |                       |           |                   |                   | _ 0            | ×       | 3  |
|----------------------------------------------------------------------------------------------------|----------------------------------------------------------------------------------------------------|-----------------|-----------------|-----------|----------------|-----------------------|-----------|-------------------|-------------------|----------------|---------|----|
| 🚱 🕞 🗢 📀 http://nc.qsens.net                                                                                                    | /                                                                                                    |                 |                 |           | ▼ 😣 49         | 🗙 \phantom W Wikipedi | a (en)    |                   |                   |                | ٩       | •  |
| 🚖 Favorites 🛛 🚖 💋 httpwww.t                                                                                                    | opevents.co.z 🌏 GeoNames Web Service D                                                                                                    | 🕆 - Bishop Hill | blog - The c    | 🏉 Sugges  | sted Sites 👻 💋 | Web Slice Gallery 🔻   | 🦲 Cu      | stomize Li        | nks               |                |         |    |
| 🕃 Test and Training — CoGIS                                                                                                    |                                                                                                    |                 |                 |           | <u>ن</u> ال    | r 🔊 🔹 🚍 🚔             |           | e ▼ <u>S</u> afet | y <del>v</del> Tg | <u>o</u> ols ▼ | •       | ** |
| Search Spatial Search Site Map Site Setup     Search Spatial Search Site Map Site Setup     Search Site Map Site Setup     Search Site Map Site Set |                                                                                                    |                 |                 |           |                |                       |           |                   |                   |                |         |    |
| Home Test Folder                                                                                                    |                                                                                                    |                 |                 | SAE       | EON Systems A  | dministrator Pref     | erences   | s Loa ou          | t Mv              | Folder         |         | Ε  |
| You are here: Home                                                                                                    |                                                                                                    |                 |                 |           |                |                       |           |                   |                   |                |         |    |
| Navigation                                                                                                    | Contents View Edit Rules                                                                                                    | Sharing         |                 |           |                |                       |           |                   |                   | ary 2011 »     |         |    |
| 🗀 Test and Training                                                                                                    |                                                                                                    | Summary view    |                 | Display 🔻 | Add new 🔻      | State: Published v    | Mo        | Tu We             | Th F              | Fr Sa          | Su<br>2 |    |
| 🗀 Test Folder                                                                                                    |                                                                                                    | Tabular view    |                 |           |                |                       | . 3       | 4 5               | 6                 | 7 8            | 9       |    |
|                                                                                                    | Welcome! You are now logged in.                                                                                                    | Thumbnail viev  | v               |           |                |                       | 10        | 11 12             | 13 1              | 4 15           | 16      |    |
| Manage portlets                                                                                                    |                                                                                                    | Standard view   |                 |           |                |                       | 17        | 18 19             | 20 2              | 21 22          | 23      |    |
|                                                                                                    | Test and Training                                                                                                    | Select a conter | nt item as defa | ult view  |                |                       | . 24      | <b>25</b> 26      | 27 2              | 28 29          | 30      |    |
|                                                                                                    | by <u>admin</u> — last modified Jan 24, 2011 07:                                                                                                    | 09 PM           |                 |           |                |                       | 31        |                   |                   |                |         | I. |
|                                                                                                    | Description of the second strate of the second strate of the second stra |                 |                 |           |                |                       | learch    |                   |                   |                |         |    |
|                                                                                                    |                                                                                                    |                 |                 |           |                | Se                    | arch Site |                   | Q S∈              | earch          |         |    |
|                                                                                                    | History                                                                                                    |                 |                 |           |                |                       |           |                   |                   |                |         |    |
|                                                                                                    |                                                                                                    |                 |                 |           | Send           | this Print this       | -         | A                 | dvance            | d Sear         | ch      | _  |
| •                                                                                                    |                                                                                                    |                 |                 |           |                |                       |           |                   |                   |                | •       | -  |
|                                                                                                    |                                                                                                    |                 |                 |           | Internet I P   | rotected Mode: On     |           | 4                 | <u>ب</u> ه        | <b>a</b> 1059  | κ 🗸     |    |

### SUMMARY VIEW

| <ul> <li>⊗ data.saeon.ac.za/sample</li> <li>← → C S nc.qsens.ne</li> </ul>        |                                                                                                    |                                                                                                    |
|-----------------------------------------------------------------------------------|----------------------------------------------------------------------------------------------------|----------------------------------------------------------------------------------------------------|
| Unicipensiti                                                                      |                                                                                                    | patial Search Site Map Site Setup                                                                                                    |
| National Research<br>Foundation<br>Conversion Nett                                | Nork our future through science                                                                                                    | Search Site Search                                                                                                    |
| Home Test Folder                                                                  | ADDULINGU<br>ADDULING<br>ADDULING<br>ADDUL | Professore Los out My Folder                                                                                                    |
| You are here: Home                                                                |                                                                                                    | Freierences Log out My Folder                                                                                                    |
| Navigation          Test and Training         Test Folder         Manage portlets | Contents View Edit Rules Sharing<br>Actions View Display Add new V State: Publish<br>Info View changed.<br>Test and Training<br>by admin — last modified Jan 24, 2011 07:09 PM<br>Test Folder<br>Read More<br>Test Page<br>This is a Test Page<br>Read More                                                                                                    | ≪ January 2011 ≫         Mo       Tu       We       Th       Fr       Sa       Su         1       2         3       4       5       6       7       8       9         10       11       12       13       14       15       16         17       18       19       20       21       22       23         24       25       26       27       28       29       30         31       Search         Advanced Search         Advanced Search       Manage portlets |
|                                                                                   | ■ History Send this — Print the second second                                                                                                    | nis—                                                                                                    |

#### TABULAR VIEW

| 🕑 data.saeon.ac.za/sample 🤅                                                                                                    | ×) 😯 Test and Trai     | ning — CoGIS ×                                                                                                    |              |                            |                                             |        |              |         |        |            | ж        |
|----------------------------------------------------------------------------------------------------|------------------------|----------------------------------------------------------------------------------------------------|--------------|----------------------------|---------------------------------------------|--------|--------------|---------|--------|------------|----------|
| ← → C ③ nc.qsens.ne                                                                                                    | t                      |                                                                                                    |              |                            |                                             |        |              |         | ☆      | FQ         | 2        |
|                                                                                                    |                        |                                                                                                    |              |                            | Spatial :                                   | Search | Site N       | lap S   | ite Se | etup       | -        |
| Astional Research<br>Restoration<br>Research<br>Research | ark our future three   | wigh science       wigh science         wigh science       wigh science         wight science       wigh science         wigh science       wigh science         wight science       wight science         wight science       wight science         wight science       wight science         wight science       wight science         wight scince       wight scince | NOLIN YESICY |                            | [                                           | Search |              | n curre | Q Se   |            |          |
| Home Test Folder                                                                                                    |                        |                                                                                                    |              |                            |                                             |        |              |         |        |            |          |
|                                                                                                    |                        |                                                                                                    |              |                            | SAEON Systems Administrator Prefe           | rences | Log o        | out M   | y Fold | ler        |          |
| You are here: Home                                                                                                    |                        |                                                                                                    |              |                            |                                             |        |              |         |        |            | _        |
| Navigation                                                                                                    | Contents               | View Edit Rules Sh                                                                                                    | aring        |                            |                                             |        | « ]a         | anuary  | 2011   | *          |          |
| 🗀 Test and Training                                                                                                    |                        |                                                                                                    |              | Actions 🔻 Di               | splay ▼ Add new ▼ State: Published ▼        | Мо     | Tu We        | e Th    | Fr 3   | Sa Si      | <u> </u> |
| 🛅 Test Folder                                                                                                    | Info View ch           | anged.                                                                                                    |              |                            |                                             | 3      | 4 5          | 6       |        | 1 2<br>8 9 |          |
| Manage portlets                                                                                                    | Test and               | Training                                                                                                    |              |                            |                                             | -      |              | 2 13    |        |            |          |
|                                                                                                    |                        | modified Jan 24, 2011 07:09 PM                                                                                                    |              |                            |                                             | 17     | 18 19        | 9 20    | 21     | 22 23      | 3        |
|                                                                                                    | by <u>aumin</u> – last |                                                                                                    |              |                            |                                             | 24     | <b>25</b> 26 | 6 27    | 28     | 29 30      | o 📗      |
|                                                                                                    | Title                  | Author                                                                                                    | Туре         | Modified                   |                                             | 31     | _            |         |        |            |          |
|                                                                                                    | 🛅 Test Folder          | SAEON Systems Administrator                                                                                                    | Folder       | Jan 24, 2011 07:10 PM      |                                             |        |              |         |        |            |          |
|                                                                                                    | 🗎 Test Page            | SAEON Systems Administrator                                                                                                    | Page         | Jan 25, 2011 03:28 AM      |                                             | S      | Search       |         |        |            |          |
|                                                                                                    | History                |                                                                                                    |              |                            |                                             | Se     | arch Si      | ite     | ٩      | Search     |          |
|                                                                                                    |                        |                                                                                                    |              |                            | ——————————————————————————————————————      |        | ŀ            | Advanc  | ed Se  | earch      |          |
|                                                                                                    | L                      |                                                                                                    |              |                            |                                             | ]      | Man          | nage po | rtlets |            |          |
|                                                                                                    |                        |                                                                                                    |              |                            |                                             |        |              |         |        |            |          |
| CoGI                                                                                                    | S is Copyright © 20    | 000-2009 by Qsens.is, CSIR and                                                                                                    | other pa     | artners et al. CoGIS is Op | en Source and is licensed under the LGPL li | cense. |              |         |        |            |          |

÷

#### **R**EGISTER AS A USER

| Content and Training — CoGIS - Windows Internet Explorer                                                                                                    |                            | - • • ×                                                                           |
|----------------------------------------------------------------------------------------------------|----------------------------|-----------------------------------------------------------------------------------|
| > http://nc.qsens.net/                                                                                                    | 🛨 📄 😽 🗙 🕅 ₩ Wikipedia (en) | • م                                                                               |
| 🖕 Favorites 🛛 👍 🔊 httpwww.topevents.co.z 🌒 GeoNames Web Service D † - Bishop Hill blog - The c                                                                                                    |                            |                                                                                   |
| 📀 Test and Training — CoGIS                                                                                                    | 🚹 🔻 🖾 👻 🚍 🖛 🛛 🗛            | ge ▼ <u>S</u> afety ▼ T <u>o</u> ols ▼ @ ▼ <sup>≫</sup>                           |
| <pre><!--[if if IE 7]--> <!--[endif]-->  xeverage and the second and the second and t</pre> | Search Site Search         | Spatial Search Site Map                                                           |
| Home Test Folder                                                                                                    |                            | Log in Register                                                                   |
| You are here: Home                                                                                                    |                            |                                                                                   |
| Navigation         Test and Training         Test Folder         Test Folder                                                                                                    |                            | Log in<br>.ogin Name<br>Password                                                  |
| Plone allows<br>registration as a new<br>user by default                                                                                                    |                            | Log in Forgot your password? New user? So Tu We Th Fr Sa Su 1 2 + Sa Value 105% + |

#### FILL IN DETAILS AND PASSWORDS

| 🧉 csiruser.2011-01-25.2263557704 — CoGIS - Windows Internet Explorer                                                                                                    | - C X                                                                                              |
|----------------------------------------------------------------------------------------------------|----------------------------------------------------------------------------------------------------|
| 🚱 💿 🗢 🔞 http://nc.qsens.net/createMember                                                                                                    | Wikipedia (en) 🔎 🔻                                                                                 |
|                                                                                                    | ery ▼ 🙋 Customize Links<br>🖃 🖶 ▼ <u>P</u> age ▼ <u>S</u> afety ▼ T <u>o</u> ols ▼ 🔞 ▼ <sup>≫</sup> |
|                                                                                                    | Log in Register                                                                                    |
| address away to any third parties or expose it anywhere.<br>wim@saeon.ac.za<br>Password<br>Minimum 5 characters<br>••••••<br>Confirm password<br>Re-enter the password. Make sure the password<br>entucal.<br>••••••<br>Send a mail with the password<br>Register                                                                                                    | are Password Password Click on 'Register' when done U U U U U U U U U U U U U U U U U U U          |
| Internet   Protected M     Since A set in the set of the set of the set | lode: On 🖓 👻 🍕 105% 👻                                                                              |

#### LOG IN WITH NEW CREDENTIALS

| CoGIS - Windows Internet Explorer                        | the second second second second second second second second second second second second second second second se                                                                                                    | - 0 ×                | -  |
|----------------------------------------------------------|----------------------------------------------------------------------------------------------------|----------------------|----|
| O ♥ (③ http://nc.qsens.net/acl_users/credentials_cookie_ | auth/require_login?came_from=http%3A//nc.qsens.net/portal_membe 👻 💀 🍫 🗙 🛛 ₩ Wikipedia (en)                                                                                                    | Q                    | •  |
| 🚖 Favorites 🛛 👍 🔊 httpwww.topevents.co.z 🌏 GeoName       | es Web Service D † - Bishop Hill blog - The c 🔏 Suggested Sites 🔻 🔊 Web Slice Gallery 👻 🔊 Customize Links                                                                                                    |                      |    |
| CoGIS                                                    | 🟠 🔻 🔝 👻 🖃 👼 👻 <u>P</u> age 👻 <u>S</u> afety 🕶                                                                                                    | T <u>o</u> ols 🔻 🔞 🕶 | >> |
| <pre><!--[if if IE 7]--> <!--[endif]--></pre>            | Search Site Search Spatial Search Spatial Search Spatial Search                                                                                                    | Site Map             |    |
| Home                                                     | Log in I                                                                                                    | Register             | Ш  |
| You are here: Home<br>Forgot your password?              | Please log in<br>Login Name<br>ICSU<br>Password<br>•••••<br>* Log in                                                                                                    |                      |    |
| If you have forgotten your password, we can send yo      | u a new one.                                                                                                    |                      |    |
| New user?                                                | Sinternet   Protected Mode: On Sinternet   Protected Mode: On | € 105% ▼             | *  |

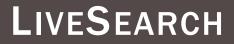

| () data.saeon.ac.za/sample      | ×) 😯 Test and Trai                                                                                                    | ning — CoGIS × ( nc.qsens.ne                                                                                                    | t/prefs_u                            | users × 🗗                                                  |                  |                                                                                                    |             |                         | -      |            | x |
|---------------------------------|----------------------------------------------------------------------------------------------------|----------------------------------------------------------------------------------------------------|--------------------------------------|------------------------------------------------------------|------------------|----------------------------------------------------------------------------------------------------|-------------|-------------------------|--------|------------|---|
|                                 | et                                                                                                    |                                                                                                    |                                      |                                                            |                  |                                                                                                    |             |                         | ☆      | FQ         | 2 |
|                                 |                                                                                                    | _                                                                                                    |                                      |                                                            |                  | Spatial S                                                                                                    | Search Site | Map S                   | ite Se | tup        | - |
| National Research<br>Foundation |                                                                                                    | R Science Science Scie |                                      |                                                            |                  | LiveSearch ↓                                                                                                    | test 📄 only | in curre                | ् Sea  |            |   |
| Home Test Folder                |                                                                                                    | Notification of the second second sec | OSY<br><sup>Obgy</sup><br>UTH AFRICA |                                                            | SAEON Sys        | <ul> <li>Test Page [100%]<br/>This is a Test Page</li> <li>Test Folder [96%]</li> <li>Test and Training [8<br/>Advanced Search</li> </ul> | 4%]         |                         |        |            |   |
| You are here: Home              |                                                                                                    |                                                                                                    |                                      |                                                            |                  |                                                                                                    |             |                         |        |            |   |
| Navigation Test and Training    | Contents                                                                                                    | View Edit Rules Sh                                                                                                    | aring                                | Actions V Di                                               | isplay 🔻 🛛 Add n | ew V State: Published V                                                                                                    | «<br>Mo Tu  | January<br>We Th        |        |            | u |
| 🇀 Test Folder                   | Test and by admin – last                                                                                                    | Training<br>modified Jan 24, 2011 07:09 PM                                                                                                    |                                      |                                                            |                  |                                                                                                    | 3 4         | 56                      |        | 1 2<br>8 9 |   |
| <u>Manage portlets</u>          | Title<br>Test Folder<br>Test Page                                                                                                    | Author<br>SAEON Systems Administrator<br>SAEON Systems Administrator                                                                                                    | Type<br>Folder<br>Page               | Modified<br>Jan 24, 2011 07:10 PM<br>Jan 25, 2011 03:28 AM |                  |                                                                                                    | 17 18       | 12 13<br>19 20<br>26 27 | 21 2   | 22 23      | 3 |
|                                 | History     History     History |                                                                                                    |                                      |                                                            |                  | — Send this — Print this—                                                                                                    | Search      | Site                    |        | Gearch     |   |
|                                 |                                                                                                    |                                                                                                    |                                      |                                                            |                  |                                                                                                    |             | Advanc                  |        |            |   |
| CoGI                            | (S is Copyright 🔘 20                                                                                                    | 000-2009 by Qsens.is, CSIR and                                                                                                    | other pa                             | artners et al. CoGIS is Op                                 | en Source and i  | is licensed under the LGPL li                                                                                                    | cense.      |                         |        |            |   |

#### ADVANCED SEARCH

| 😮 data.saeon.ac.za/sample × 😮 Test and Training — CoGIS × 🛞 Test and Training — CoGIS × 🕀                                                                                                    | - • X      |
|----------------------------------------------------------------------------------------------------|------------|
| ← → C (③ nc.qsens.net/search_form                                                                                                    | ☆ 🛃 🔍      |
| Advanced search for content                                                                                                    | ŕ          |
| This search form enables you to find content on the site by specifying one or more search terms.<br>Remember that you can use the quick search anytime, it's normally good enough, this search form is just if you want to be more specific. |            |
| Search Text<br>For a simple text search, enter your search term here. Multiple words may be found by combining them with AND and OR. The text in this field will be matched with items' conter<br>and description.                           | ıts, title |
| Title<br>Return items matching this title.                                                                                                    | E          |
| Categories<br>Return items matching some or all of these Categories. Multiple words may be found by pressing Ctrl (or Apple key on Mac) while clicking the keywords.                                                                         |            |
| <pre>'CFR ( (2080 (Baviaanskloof (Conservation (Cowling (GCMD )  Match any ) Match all</pre>                                                                                                    |            |
| Description<br>Return items matching this description. Multiple words may be found by combining them with AND and OR.<br>New items since<br>Return items added since you were last logged on, the last week, etc.                            |            |

 $\overline{\mathbf{v}}$ 

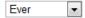

Item type

Return items of a specific type.

 Image: Select All/None

 Image: Archive
 Image: Link

 Image: Archive
 Image: Link

 Image: Blog
 Image: Log

 Image: Blog Entry
 Image: Log

 Image: Blog Entry
 Image: Log

 Image: Blog Entry
 Image: Log

 Image: Blog Entry
 Image: Log

 Image: Blog Entry
 Image: Log

#### WORKSHOP SESSION 2

- Folders
- External Files
- Pages
- News Items
- Links
- Events
- External Content

#### **P**REREQUISITES FOR UPLOADING CONTENT

- Registered user
- Must be logged in
- Must be a "contributor"
- Confirm a work area
- This will usually be a folder

|                                                                                      | Logged in, Folder Work Area                                                                                                    |                                             |
|--------------------------------------------------------------------------------------|----------------------------------------------------------------------------------------------------|---------------------------------------------|
| 😯 Themes — CoGIS 🛛 🗙                                                                 |                                                                                                    |                                             |
| ← → C ③ data.rvatlas.                                                                | org/themes                                                                                                    | ☆ 🛃 🔍                                       |
| Community Search Spatial S                                                           | Search Site Map Site Setup 🧟 SAEON Systems Administrator Preferences Log Out My Folder <mark>Search Site Search I</mark>                                                                                                    | only in current section                     |
|                                                                                      | SA RISK AND VULNERABILITY ATAS<br>Electronic Spatial Database<br>The SA Risk and Vulnerability Atlas supports the access to and visualisation of data dealing with the impacts of global change on human and natural environmen                                                                                                    | User must be logged in                      |
| Home Communities<br>You are here: Home Themes                                        | Catalogue Atlas Search Case Studies Data Providers Themes User Survey                                                                                                    | Content will usually be added under a Theme |
| Navigation C Themes Template Theme                                                   | Contents View Edit Rules Sharing Actions View Add new V State: Published V<br>Themes                                                                                                    | Navigate to a Theme                         |
| Agriculture<br>Biodiversity<br>Weather & Climate<br>Coasts and Oceans                | by SAEON Systeme Adecided a second book, 2010 TEST AM<br>Why do we use themes?<br>The Atlas has been structured by theme, to aid users who might be interested in specific topics. The theme page provides a<br>(brief) introduction, indicates partners, key documents, keywords for searching and links to the relevant data within the Atlas. | REPUBLIC OF SOUTH AFRICA                    |
| Environmental Health<br>Socio-Economic<br>Water                                      | Certain subjects straddle more than one theme, of course. As a result, you may find a document or data source in more than one theme. This simply indicates how multi-dimensional certain topics are.                                                                                                    |                                             |
| Emissions and Air Quality<br>Groundwater<br>Human Settlements<br>Disaster Management | History     Send this — Print this —     Add, edit or remove a portlet below the content                                                                                                    |                                             |
|                                                                                      |                                                                                                    |                                             |

Manage portlets

## WORK DIRECTLY IN THE 'CONTENTS' TAB

| 🚱 Agriculture Theme Page 🔅 |                                                                                                    |                                                                               |
|----------------------------|----------------------------------------------------------------------------------------------------|-------------------------------------------------------------------------------|
| ← → C 🛇 data.rvatla        | s.org/themes/agriculture_template                                                                                                    | ☆ 🛃 🔧                                                                         |
| Community Search Spatia    | I Search Site Map Site Setup 🎄 SAEON Systems Administrator Preferences Log Out My Folder <mark>Search Site Search </mark>                                                                                                    | only in current section                                                       |
| Home Communities           | SA RISK AND VULNE RABILITY ATLAS         Electronic Spatial Database         The SA Risk and Vulnerability Atlas supports the access to and visualisation of data dealing with the impacts of global change on human and natural environment         Catalogue       Atlas       Search       Case Studies       Data Providers       Themes       User Guides                                                                                                    | B                                                                             |
| You are here: Home → Theme | s → Agriculture                                                                                                    |                                                                               |
| Partners<br>DAFF           | Contents View Edit Bulac Sharing<br>Actions Visplay 7 Costing<br>Agriculture Theme Page                                                                                                    | Click on 'Contents'                                                           |
| Value-Added Products       | by <u>SAEON Systems Administrator</u> — last modified Apr 29, 2010 01:30 PM Introduction                                                                                                    |                                                                               |
| AGIS<br>Manage portlets    | Background         Agriculture, both commercial and small scale, fulfils a prominent role in the economy and stability of the Southern African region. It serves as a vehicle to ensure food security and provides thousands of jobs annually. Maize is the largest locally produced field crop and the staple food of the South African population. Fruit and wine exports earn significant foreign exchange with South Africa ranked the 9th largest exporter of wine in the world. However, water is a critical limiting factor for agricultural production. Predicted climate change, which is expected to alter existing climate conditions, will have significant effects on water supply and demand for the agricultural sector. It will also impose new challenges for various crops, livestock regions and other farming systems across the country. | Documents<br>More<br>DST<br>Science<br>kechnology<br>Republic of south AFRICA |

## NOTE THE CONTENT TYPES AND STATES ...

| 😧 Agriculture — CoGIS 🛛 🛛 🗙   | (+)                                                                                                   | and a state of the state of the | Concerning Street, or other              |                                                                    |
|-------------------------------|----------------------------------------------------------------------------------------------------|----------------------------------------------------------------------------------------------------|------------------------------------------|--------------------------------------------------------------------|
| ← → C ③ data.rvatlas.or       | rg/themes/agriculture_template/folder_co                                                              | ontents                                                                                                    |                                          | ☆ 🗔 🔧                                                              |
| Community Search Spatial Se   | arch Site Map Site Setup 🤹 SAEON Systems A                                                            | dministrator Preferences Log O                                                                                                    | out My Folder Search Site                | rch only in current section                                        |
| E                             | SA RISK AND VU<br>lectronic Spatial<br>are SA Risk and Vulnerability Atlas supports the access to and | Database                                                                                                    |                                          | onments                                                            |
|                               | atalogue Atlas Search Case Studies                                                                    | Data Providers Themes                                                                                                    | User Guides                              |                                                                    |
| You are here: Home → Themes → | Agriculture                                                                                           |                                                                                                    |                                          |                                                                    |
|                               | Contents View Edit Rules St                                                                           | naring                                                                                                    |                                          | DST                                                                |
|                               | Agriculture<br>by <u>SAEON Systems Administrator</u> — last modified Der                              |                                                                                                    | ons ▼ Display ▼ Add new ▼ State: Publish | Folder contains sub-<br>folders and any number<br>of content types |
|                               | Theme page                                                                                            |                                                                                                    |                                          |                                                                    |
|                               | Select: All Title                                                                                     | Size Modified                                                                                                    | State Order                              | Some items may not be published (yet).                             |
|                               | Agriculture Theme Page                                                                                | 2.2 kB Apr 29, 2010 01:30 PM<br>2.4 kB Nov 15, 2010 03:41 PM                                                                                                    | Published ::<br>Published ::             |                                                                    |
|                               |                                                                                                    | 1 kB Dec 15, 2009 03:09 PM                                                                                                    | Published ::                             |                                                                    |
|                               | Peer reviewed literature                                                                              | 1 kB May 24, 2010 12:28 PM                                                                                                    | Published ::                             |                                                                    |
|                               | <ul> <li>Literature</li> <li>Literature</li> <li>Literature and climate change</li> </ul>             | 1 kB May 24, 2010 11:28 AM<br>1.7 MB May 24, 2010 09:26 AM                                                                                                    | Published ::                             |                                                                    |
|                               | Climate change and food security.pdf                                                                  | 750.5 kB May 24, 2010 11:23 AM                                                                                                    | ::                                       |                                                                    |
|                               | C Other                                                                                               | 1 kB Oct 15, 2010 11:25 AM                                                                                                    | Private ::                               |                                                                    |
|                               |                                                                                                    | nange State                                                                                                    |                                          |                                                                    |
|                               | Add, e                                                                                                | dit or remove a portlet below the c                                                                                                    | content                                  | -                                                                  |

| 3                                        |                                                                                                    | contents                                                            | Allen - Carlos A                                                                                                    |                                                                | -                                                                                                    |                          |                                                                                                    |
|------------------------------------------|----------------------------------------------------------------------------------------------------|---------------------------------------------------------------------|----------------------------------------------------------------------------------------------------|----------------------------------------------------------------|----------------------------------------------------------------------------------------------------|--------------------------|----------------------------------------------------------------------------------------------------|
|                                          | g/themes/agriculture_template/loider_                                                                                                    | contents                                                            |                                                                                                    |                                                                |                                                                                                    |                          | ☆ 🗔 🍳                                                                                                    |
| Community Search Spatial Sear            |                                                                                                    |                                                                     |                                                                                                    |                                                                |                                                                                                    |                          | X 🛃                                                                                                    |
|                                          | rch Site Map Site Setup 🤱 SAEON Systems                                                                                                    | Administrator                                                       | Preferences Log O                                                                                                    | ut My Folde                                                    | Search Site                                                                                                    | Search                   | only in current section                                                                                     |
| E                                        | SA RISK AND VU<br>lectronic Spatia<br>SA Risk and Vulnerability Atlas supports the access to a                                                                                                    | l Dat                                                               | abase                                                                                                    |                                                                |                                                                                                    | n and natural environmen | nts                                                                                                    |
| Home Communities Ca                      | atalogue Atlas Search Case Studies                                                                                                    | Data Pro                                                            | oviders Themes                                                                                                    | User Guide                                                     | 5                                                                                                    |                          |                                                                                                    |
| <b>(ou are here:</b> Home → Themes → $A$ | Agriculture                                                                                                    |                                                                     |                                                                                                    |                                                                |                                                                                                    |                          |                                                                                                    |
| (                                        | Contents View Edit Rules                                                                                                    |                                                                     |                                                                                                    |                                                                |                                                                                                    |                          |                                                                                                    |
|                                          | Contents         View         Edit         Rules           Agriculture         by SAEON Systems Administrator — last modified D                                                                                                    | Sharing<br>Dec 15, 2009 10                                          | 1                                                                                                    | ons ▼ Displa                                                   | Collection<br>Collection<br>Event<br>File                                                                          | ▼ State: Published ▼     | DST     Science <u>&amp; technology</u> Department:     Science and Technology     REPUBLIC OF SOUTH AFRICA |
|                                          | Agriculture                                                                                                    |                                                                     | 1                                                                                                    | ons ▼   Displa                                                 | Collection<br>E Event<br>File                                                                                      |                          | science<br>& technology                                                                                     |
|                                          | Agriculture<br>by <u>SAEON Systems Administrator</u> — last modified D                                                                                                    |                                                                     | 1                                                                                                    | ons 🔻 Displa                                                   | Collection<br>Collection<br>Event<br>File                                                                          |                          | Science<br>& technology<br>Department:<br>Science and Technology<br>REPUBLIC OF SOUTH AFRICA                |
|                                          | Agriculture by <u>SAEON Systems Administrator</u> — last modified D   Up one level Theme page Select: All                                                                                                    | Dec 15, 2009 1                                                      | 0:44 AM                                                                                                    |                                                                | Collection<br>Collection<br>File<br>File<br>Forder<br>Form Fold<br>Image<br>Clink                                  | er                       | Science<br>& technology<br>Department:<br>Science and Tochnology<br>REPUBLIC OF SOUTH AFRICA                |
|                                          | Agriculture by <u>SAEON Systems Administrator</u> — last modified D   Up one level Theme page Select: All Title                                                                                                    | Dec 15, 2009 10                                                     | 0:44 AM<br>Modified                                                                                                    | State                                                          | Collection<br>Collection<br>File<br>Folder<br>Form Fold<br>Image<br>Clink                                          | er                       | Science<br>& technology<br>Department:<br>Science and Technology<br>REPUBLIC OF SOUTH AFRICA                |
|                                          | Agriculture<br>by <u>SAEON Systems Administrator</u> — last modified D<br>A Up one level<br>Theme page<br>Select: All<br>Title<br>Agriculture Theme Page                                                                                                    | Dec 15, 2009 10<br>Size<br>2.2 kB                                   | 0:44 AM<br>Modified<br>Apr 29, 2010 01:30 PM                                                                                                    | State Published :                                              | Collection<br>Collection<br>File<br>Folder<br>Form Fold<br>Image<br>Link<br>Ord<br>Page                            | er                       | Science<br>& technology<br>Department:<br>Science and Tochnology<br>REPUBLIC OF SOUTH AFRICA                |
|                                          | Agriculture<br>by <u>SAEON Systems Administrator</u> — last modified D<br>A Up one level<br>Theme page<br>Select: All<br>Title<br>Agriculture Theme Page<br>Agriculture Theme Page                                                                                                    | Dec 15, 2009 10                                                     | 0:44 AM<br>Modified                                                                                                    | State                                                          | Collection<br>Collection<br>File<br>Folder<br>Form Fold<br>Image<br>Clink                                          | er                       | Science<br>& technology<br>Department:<br>Science and Tochnology<br>REPUBLIC OF SOUTH AFRICA                |
|                                          | Agriculture by SAEON Systems Administrator — last modified D                                                                                                    | Dec 15, 2009 10<br>Size<br>2.2 kB<br>2.4 kB                         | 0:44 AM<br>Modified<br>Apr 29, 2010 01:30 PM<br>Nov 15, 2010 03:41 PM                                                                            | State Published :<br>Published :                               | Collection<br>Collection<br>File<br>File<br>Form Folder<br>Image<br>Link<br>Ord<br>Page<br>Window<br>Restrictions. | er<br>n                  | Science<br>& technology<br>Department:<br>Steriog and Technology<br>REPUBLIC OF SOUTH AFRICA                |
|                                          | Agriculture<br>by <u>SAEON Systems Administrator</u> — last modified D<br>A Up one level<br>Theme page<br>Select: All<br>Title<br>Agriculture Theme Page<br>Agriculture Theme Page<br>Agriculture Theme Page<br>Agriculture Theme Page<br>Agriculture Theme Page<br>Agriculture Theme Page                                                                                                    | Dec 15, 2009 10<br>Size<br>2.2 kB<br>2.4 kB<br>1 kB                 | 0:44 AM<br>Modified<br>Apr 29, 2010 01:30 PM<br>Nov 15, 2010 03:41 PM<br>Dec 15, 2009 03:09 PM                                                   | State Published :<br>Published :<br>Published :                | Collection<br>Collection<br>File<br>File<br>Form Folder<br>Image<br>Link<br>Ord<br>Page<br>Window<br>Restrictions. | er<br>n                  | Science<br>& technology<br>Department:<br>Science and Tochnology<br>REPUBLIC OF SOUTH AFRICA                |
|                                          | Agriculture<br>by <u>SAEON Systems Administrator</u> — last modified D<br>Up one level<br>Theme page<br>Select: All<br>Title<br>Agriculture Theme Page<br>Agriculture Theme Page<br>Agriculture Theme Page<br>Agriculture Theme Page<br>Agriculture Theme Page<br>Agriculture Theme Page<br>Agriculture Theme Page<br>Agriculture Theme Page<br>Agriculture Theme Page<br>Agriculture Theme Page<br>Agriculture Theme Page                                                       | Dec 15, 2009 10<br>Size<br>2.2 kB<br>2.4 kB<br>1 kB<br>1 kB<br>1 kB | 0:44 AM<br>Modified<br>Apr 29, 2010 01:30 PM<br>Nov 15, 2010 03:41 PM<br>Dec 15, 2009 03:09 PM<br>May 24, 2010 12:28 PM                          | State Published :<br>Published :<br>Published :<br>Published : | Collection<br>Collection<br>File<br>File<br>Form Folder<br>Image<br>Link<br>Ord<br>Page<br>Window<br>Restrictions. | er<br>n                  | Science<br>& technology<br>Department:<br>Steriog and Technology<br>REPUBLIC OF SOUTH AFRICA                |
|                                          | Agriculture<br>by <u>SAEON Systems Administrator</u> — last modified D<br>A Up one level<br>Theme page<br>Select: All<br>Title<br>Agriculture Theme Page<br>Agriculture Theme Page<br>Agriculture Theme Page<br>Agriculture Theme Page<br>Agriculture Theme Page<br>Agriculture Theme Page<br>Agriculture Theme Page<br>Agriculture Theme Page<br>Agriculture Theme Page<br>Agriculture Theme Page<br>Agriculture Theme Page<br>Agriculture Theme Page<br>Agriculture Theme Page | Dec 15, 2009 10<br>Size<br>2.2 kB<br>2.4 kB<br>1 kB<br>1 kB<br>1 kB | 0:44 AM<br>Modified<br>Apr 29, 2010 01:30 PM<br>Nov 15, 2010 03:41 PM<br>Dec 15, 2009 03:09 PM<br>May 24, 2010 12:28 PM<br>May 24, 2010 11:28 AM | State Published :<br>Published :<br>Published :<br>Published : | Collection<br>Collection<br>File<br>File<br>Form Folder<br>Image<br>Link<br>Ord<br>Page<br>Window<br>Restrictions. | er<br>n                  | Science<br>& technology<br>Department:<br>Steriog and Technology<br>REPUBLIC OF SOUTH AFRICA                |

#### **IMPORTANT CONTENT TYPES**

- Folder
- File
- Image
- Page
- Window

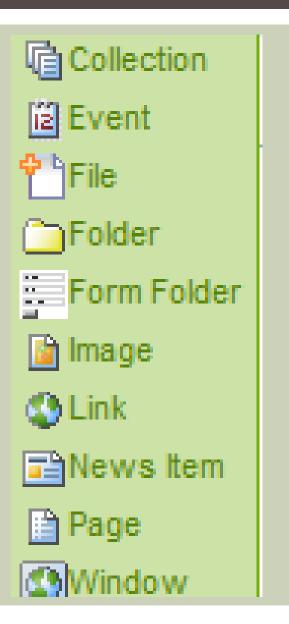

| Start by                                                                                                    | Αι                                                                     | DDING                                                                                                    | A                                                                        | F       | OLDER                                                                                |                                                                                                 |
|----------------------------------------------------------------------------------------------------|------------------------------------------------------------------------|----------------------------------------------------------------------------------------------------|--------------------------------------------------------------------------|---------|--------------------------------------------------------------------------------------|-------------------------------------------------------------------------------------------------|
| O Agriculture — CoGIS × ←                                                                                                    | -                                                                      | - 10 march                                                                                                    | -                                                                        |         | 10 M                                                                                 |                                                                                                 |
| ← → C (③ data.rvatlas.org/themes/agriculture_template/folder_co                                                                                                    | ntents                                                                 |                                                                                                    |                                                                          |         |                                                                                      | ☆ 🖪 🔧                                                                                           |
| Community Search Spatial Search Site Map Site Setup 🤹 SAEON Systems Ad                                                                                                    | Iministrato                                                            | r Preferences Log O                                                                                                    | ut My Fol                                                                | lder    | Search Site Search                                                                   | only in current section                                                                         |
| SA RISK AND VUL<br>Electronic Spatial<br>The SA Risk and Vulnerability Atlas supports the access to and the                                                                                                    | D a t<br>visualisatio                                                  | <b>a b a s e</b><br>on of data dealing with the in                                                                        | npacts of glo                                                            | bal cha |                                                                                      | nts                                                                                             |
| Home Communities Catalogue Atlas Search Case Studies                                                                                                    | Data Pr                                                                | oviders Themes                                                                                                    | User Guid                                                                | les     |                                                                                      |                                                                                                 |
| You are here: Home → Themes → Agriculture Contents View Edit Rules Sha Agriculture by <u>SAEON Systems Administrator</u> — last modified Dec                                                                                                    | aring<br>15, 2009 1                                                    |                                                                                                    | n <b>s ▼</b>   Disp                                                      | _       | Add new V State: Published V<br>Collection<br>Event<br>File<br>Folder<br>Form Folder | DST Science <u>&amp; technology</u> Department: Science and Technology REPUBLIC OF SOUTH AFRICA |
| Select: All Title Agriculture Theme Page                                                                                                    | Size<br>2.2 kB                                                         | Modified<br>Apr 29, 2010 01:30 PM                                                                                         | State<br>Published                                                       | Ord     | image Substant Link Image News Item Page                                             | Click on 'Folder'                                                                               |
| Agriculture Theme Page  Agriculture Theme Page  Agricu | 2.2 kB<br>2.4 kB<br>1 kB<br>1 kB<br>1 kB<br>1.7 MB<br>750.5 kB<br>1 kB | Nov 15, 2010 03:41 PM<br>Dec 15, 2009 03:09 PM<br>May 24, 2010 12:28 PM<br>May 24, 2010 11:28 AM<br>May 24, 2010 09:26 AM | Published<br>Published<br>Published<br>Published<br>Published<br>Private |         | Window<br>Restrictions                                                               | ent types can be added here                                                                     |
|                                                                                                    | ange Sta<br>it or remo                                                 | ite<br>ove a portlet below the c                                                                                          | ontent                                                                   |         |                                                                                      | -                                                                                               |

| NAME THE FOLDER AND SAVE                                                                                                    |                             |
|----------------------------------------------------------------------------------------------------|-----------------------------|
| ③ […] - CoGIS     × ↓                                                                                                    |                             |
| ← → C (③ data.rvatlas.org/themes/agriculture_template/portal_factory/Folder/folder.2010-11-16.6223564268/edit                                                                                                    | ☆ 🗖 🌂                       |
| Community Search Spatial Search Site Map Site Setup 🍰 SAEON Systems Administrator Preferences Log Out My Folder Search Site Search                                                                                                    | only in current section     |
| SA RISK AND VULNERABILITY ATLAS<br>Electronic Spatial Database<br>The SA Risk and Yulnerability Atlas supports the access to and visualisation of data dealing with the impacts of global change on human and natural environment                                                                                                    | -                           |
| Home Communities Catalogue Atlas Search Case Studies Data Providers Themes User Guides                                                                                                    |                             |
| You are here:       Home Themes Agriculture []         Add Folder         A folder which can contain other items.         Default -       Categorization         Default -       Categorization         Default - | DST<br>Save the information |
| Save Cancel<br>Add, edit or remove a portlet below the content                                                                                                    |                             |

| NOTE THE PUBLICATION STATE                                                                                                    |
|----------------------------------------------------------------------------------------------------|
| S Test Folder — CoGIS ×                                                                                                    |
| $ \leftarrow \rightarrow \mathbb{C}  (\bigcirc \text{ data.rvatlas.org/themes/agriculture_template/test-folder/} \qquad \qquad \bigstar  [] \label{eq:constraint}$                                                                                                    |
| Community Search Spatial Search Site Map Site Setup 🎎 SAEON Systems Administrator Preferences Log Out My Folder Search Site Search 🗖 only in current section                                                                                                    |
| SA RISK AND VULNERABILITY ATLAS<br>Electronic Spatial Database<br>The SA Risk and Vulnerability Atlas supports the access to and visualisation of data dealing with the impacts of global change on human and natural environments                                                                                                    |
| Home Communities Catalogue Atlas Search Case Studies Data Providers Themes User Guides                                                                                                    |
| You are here: Home → Themes → Agriculture → Test Folder                                                                                                    |
| Contents       View       Edit       Rules       Sharing         Actions v       Display v       Add new v       State: Private v         Info       Changes saved.         Test Folder       by SAEON Systems Administrator — last modified Nov 16, 2010 10:57 AM         This is a test folder to illustrate content addition         There are currently no items in this folder.    Send this — Print this— |
| Add, edit or remove a portlet below the content<br>Folder is private: not<br>visible to anyone except<br>the owner.                                                                                                    |
| CoGIS is Copyright 2000-2009 by Qsens.is, CSIR and other partners et al. CoGIS is Open Source and is licensed under the LGPL license.                                                                                                    |
|                                                                                                    |

## ADD A FILE

| C C C C C CoGIS × C           | (↔)<br>rg/themes/agriculture_template/test-folder/                                                                                                    | ☆ 👩 🔧                                                                                                    |
|-------------------------------|----------------------------------------------------------------------------------------------------|----------------------------------------------------------------------------------------------------|
|                               |                                                                                                    | rch Site Search I only in current section                                                                          |
|                               | SA RISK AND VULNERABILITY ATLA<br>Electronic Spatial Database<br>The SA Risk and Vulnerability Atlas supports the access to and visualisation of data dealing with the impacts of global change on<br>Catalogue Atlas Search Case Studies Data Providers Themes User Guides |                                                                                                    |
| You are here: Home → Themes → | Agriculture → Test Folder                                                                                                    |                                                                                                    |
|                               | Info Changes saved.  Test Folder by <u>SAEON Systems Administrator</u> — last modified Nov 16, 2010 10:57 AM  This is a test folder to illustrate content addition  There are currently no items in this folder.                                                            | Add new  State: Private  DST Collection Event File Folde Folde Form Folder Image Link News Item Page Dentthis Page |
|                               | Re                                                                                                    | Files can be uploaded<br>to the portal from a<br>local disk                                                        |
|                               | CoGIS is Copyright © 2000-2009 by Qsens.is, CSIR and other partners et al. CoGIS is Open Source and is licensed                                                                                                    | under the LGPL license.                                                                                            |
|                               |                                                                                                    |                                                                                                    |

| PROVIDE FILE DETAILS                                                                                                    |                                                                                                 |
|----------------------------------------------------------------------------------------------------|-------------------------------------------------------------------------------------------------|
| Image: Second state of the state of the state of th | ☆ 🗔 🔍                                                                                           |
| Community Search Spatial Search Site Map Site Setup 🧟 SAEON Systems Administrator Preferences Log Out My Folder Search Site Search                                                                                                    | only in current section                                                                         |
| SA RISK AND VULNERABILITY ATLAS         Electronic Spatial Database         The SA Risk and Vulnerability Atlas supports the access to and visualisation of data dealing with the impacts of global change on human and natural environment         Home       Communities       Catalogue       Atlas       Search       Case Studies       Data Providers       Themes       User Guides         You are here:       Home          Themes          -> Agriculture          -> Test Folder          -> []       Themes          -> Catalogue       Test Folder          -> []                                                                                                    | nts                                                                                             |
| Add File<br>An external file uploaded to the site.<br>Default  Categorization Dates Ownership Settings<br>Title<br>This is a Test File<br>Description<br>A short summary of the content.<br>The Test File is used to illustrate content uploads                                                                                                    | DST     Science<br>& cechnology     Department<br>Second Technology<br>REPUBLIC OF SOUTH AFRICA |
| File =<br>Choose File No file chosen                                                                                                    | Provide a name and a description for the file.<br>Select the file here                          |
| Add, edit or remove a portlet below the content                                                                                                    | -                                                                                               |

#### PROVIDE FILE DETAILS AND SAVE

|                                                                                                    | × +                                                                                                    |                                                 | 1                         |                                                                                                    |
|----------------------------------------------------------------------------------------------------|----------------------------------------------------------------------------------------------------|-------------------------------------------------|---------------------------|----------------------------------------------------------------------------------------------------|
| ← →                                                                                                    |                                                                                                    |                                                 | -16.9851123273/edit       | 🖈 🗟 🔦                                                                                                    |
| Con                                                                                                    | 335.4 Delivery 	 G335.4.1 User Gui<br>ew folder                                                                                                    | des                                             | Folder Search Site Search | only in current section                                                                                                    |
| Hon<br>You art<br>You art<br>G335.4<br>G335.4<br>G35 | esearch P Phase 3 anti c Atlas Proposal Management User Requirements Specifications Delivery 4.1 User Guides 4.2 User Names 5.3 Theme 5.4 beta Workshop OS | G335.4.1.1 User Guide - Working with Themes.ppt |                           | B<br>DST<br>Science<br>Science<br>Scie |
| A short summary of the content. The Test File is used to illustrate content uploads File • Choose File No file chosen                                                                                                    |                                                                                                    |                                                 | Select a file from a      |                                                                                                    |
|                                                                                                    | Save Cancel                                                                                                    | Add, edit or remove a portlet below the content |                           | local disk location                                                                                                    |

| FILE IS UPLOADED THROUGH FTP                                                                                                    |                                                          |
|----------------------------------------------------------------------------------------------------|----------------------------------------------------------|
| 😮 This is a Test File — CoGIS 🗙 🕂                                                                                                    |                                                          |
| ← → C (③ data.rvatlas.org/themes/agriculture_template/test-folder/G335.4.1.1%20User%20Guide%20-%20Working%20with%20Themes.pptx/view                                                                                                    | 😭 🗖 🔍                                                    |
| Community Search Spatial Search Site Map Site Setup 🎄 SAEON Systems Administrator Preferences Log Out My Folder Search Site Search 🔲 only in current s                                                                                                    | section                                                  |
| SA RISK AND VULNERABILITY ATLAS<br>Electronic Spatial Database<br>The SA Risk and Vulnerability Atlas supports the access to and visualisation of data dealing with the impacts of global change on human and natural environments                                                     |                                                          |
| Home Communities Catalogue Atlas Search Case Studies Data Providers Themes User Guides You are here: Home → Themes → Agriculture → Test Folder → This is a Test File                                                                                                    |                                                          |
| Department<br>Science as                                                                                                    | chnology<br>ent:<br>and Technology<br>ic of South Africa |
| Add, edit or remove a portlet below the content<br>CoGIS is Copyright 2000-2009 by Qsens.is, CSIR and other partners et al. CoGIS is Open Source and is licensed under the LGPL license.<br>The file is visit<br>cicked and the<br>capable of dist<br>it will do so.<br>portal will do | he portal is<br>splaying it,<br>If not, the              |

|                               | CREATE A                                                                                                    | A SIMPLE                                                                         | PAGE                                                                  |                                                               |      |
|-------------------------------|----------------------------------------------------------------------------------------------------|----------------------------------------------------------------------------------|-----------------------------------------------------------------------|---------------------------------------------------------------|------|
| 😯 Test Folder — CoGIS 🛛 🛛 🗙   | ( <del>0</del> )                                                                                                    |                                                                                  | -                                                                     |                                                               |      |
| ← → C ③ data.rvatlas.or       | g/themes/agriculture_template/test-folde                                                                                                    | r                                                                                |                                                                       | र्द्ध <u>वि</u>                                               | ۹ ا  |
| Community Search Spatial Sea  | arch Site Map Site Setup 🤱 SAEON Systems Ad                                                                                                    | ministrator Preferences Log Out                                                  | My Folder Search Site                                                 | Search only in current section                                |      |
|                               | SA RISK AND VU<br>Electronic Spatial<br>The SA Risk and Vulnerability Atlas supports the access to and<br>atalogue Atlas Search Case Studies                                                                                                    | <b>Database</b><br>d visualisation of data dealing with the impo                 | acts of global change on human and no                                 | stural environments                                           |      |
| You are here: Home → Themes → |                                                                                                    |                                                                                  |                                                                       |                                                               |      |
|                               | Contents View Edit Rules Sha<br>Test Folder<br>by <u>SAEON Systems Administrator</u> — last modified Nov                                                                                                    | 1                                                                                | tions ▼ Display ▼ Add new ▼<br>© Collection<br>© Event<br><b>Pile</b> | State: Private v                                              | PICA |
|                               | This is a test folder to illustrate content addition         Title       Author         Image: Second Second Seco | Type Modified                                                                    | ☐ Folder<br>Form Folder<br>Image<br>Link<br>News Item                 | Manage portlets                                               |      |
|                               | Add, e<br><u>CoGIS</u> is Copyright © 2000-2009 by Qsens.is, CSIF                                                                                                    | dit or remove a portlet below the con<br>and other partners et al. CoGIS is Open | Restrictions                                                          | requires some<br>composition skills a<br>practice 0 bit is no |      |
|                               |                                                                                                    |                                                                                  |                                                                       | difficult                                                     |      |

data.rvatlas.org/themes/agriculture\_template/test-folder/createObject?type\_name=Document

### PAGES CAN BE CREATED IN A WYSIWYG HTML FDITOR

| Add Page                                                                                                    |
|----------------------------------------------------------------------------------------------------|
| A page in the site. Can contain rich text.   Default Categorization Dates Ownership Settings     Title     This is a Test Page     Description     A short summary of the content.     This is a test page used to illustrate the creation of content                                                                                                    |
| B       Image: Call-out       Image: Call-out         B       Image: Call-out       Image: Call-out         This is a heading       Image: Call-out       Image: Call-out                                                                                                    |
| Discreet<br>Pull-quote<br>Call-out<br>Different styles are available<br>Different styles are available<br>Different styles are available<br>Different styles are available<br>Different styles are available<br>Different styles are available<br>Discreet<br>Pull-quote<br>Page break (print only)<br>Clear floats<br>(remove style)<br>Character styles<br>Highlight |

| AFTER SAVING, THE PAGE IS AVAILA                                                                                                    | BLE                                                                                                    |
|----------------------------------------------------------------------------------------------------|----------------------------------------------------------------------------------------------------|
| <ul> <li>③ This is a Test Page — Co × </li> <li>← → C ③ data.rvatlas.org/themes/agriculture_template/test-folder/this-is-a-test-page</li> </ul>                                                                                                    | ☆ 🗔 २                                                                                                    |
|                                                                                                    | only in current section                                                                                                |
| SA RISK AND VULNERABILITY ATLAS         Electronic Spatial Database         The SA Risk and Vulnerability Atlas supports the access to and visualisation of data dealing with the impacts of global change on human and natural environment         Home       Communities       Catalogue       Atlas       Search       Case Studies       Data Providers       Themes       User Guides | its                                                                                                    |
| You are here: Home → Themes → Agriculture → Test Folder → This is a Test Page                                                                                                    |                                                                                                    |
| View Edit Sharing<br>Actions V State: Private V<br>Info Changes saved.<br>This is a Test Page<br>by <u>SAEON Systems Administrator</u> — last modified Nov 16, 2010 11:21 AM<br>This is a test page used to illustrate the creation of content<br>This is a characterized                                                                                                    | DST<br>Science<br>& cechnology<br>Department:<br>Science and Technology<br>REPUBLIC OF SOUTH AFRICA<br>Manage portlets |
| This is a heading This is my test entry - text can be bold as well Different styles are available  History Send this - Print this                                                                                                    | The finished page is<br>displayed                                                                                      |
| Add, edit or remove a portlet below the content                                                                                                    |                                                                                                    |

|                              | PAGES CAN BE ELABORATE                                                                                                    |                                                                                                    |
|------------------------------|----------------------------------------------------------------------------------------------------|----------------------------------------------------------------------------------------------------|
| Agriculture Theme Page 🤉     |                                                                                                    |                                                                                                    |
| ← → C (S) data.rvatlas       | s.org/themes/agriculture_template/Agriculture                                                                                                    | ☆ 🗔 🔦                                                                                                    |
| Community Search Spatial     | Search Site Map Log In Register Search Site Search                                                                                                    | only in current section                                                                                       |
| Home Search Case             | SA RISK AND VULNERABILITY ATLAS<br>Electronic Spatial Database<br>The SA Risk and Vulnerability Atlas supports the access to and visualisation of data dealing with the impacts of global change on human and natural environme<br>a Studies Data Providers Themes | ints.                                                                                                    |
| You are here: Home → Theme   | s → Agriculture                                                                                                    |                                                                                                    |
| Partners<br>DAFF             | Agriculture Theme Page                                                                                                    | Documents                                                                                                    |
|                              | Introduction                                                                                                    | Government Publications                                                                                       |
| Value-Added Products<br>AGIS | <text></text>                                                                                                    | Peer-Reviewed Articles           Documents           More           This is a page containing images as well. |

# ADD A NEWS ITEM

| 📀 data.saeon.ac.za/sample ×) 😮 Test Folder — CoGIS 🛛 × 🕀                                                                                                    |                                                                                                    |                                                                                                    |
|----------------------------------------------------------------------------------------------------|----------------------------------------------------------------------------------------------------|----------------------------------------------------------------------------------------------------|
| ← → C ③ nc.qsens.net/test-folder                                                                                                    |                                                                                                    | ☆ 🗔 🔍                                                                                                    |
|                                                                                                    | Spatial S                                                                                                    | earch Site Map Site Setup                                                                                                    |
| Visional Research<br>Rundwalter       SAERON<br>Muthational Research<br>Sourdwalter       Source Revisionmental<br>Consumational<br>Muthational Research<br>Source Revisional Revision<br>Muthational Research<br>Muthational Research<br>Muthational Revisional Revisional<br>Muthational Revisional Revisional<br>Muthational Revisional Revisional<br>Muthational Revisional Revisional<br>Muthational Revisional Revisional<br>Muthational Revisional Revisional<br>Muthational Revisional<br>Muthational Revisional<br>Muthational Revisional<br>Muthational<br>Muthational<br>Mutha | 5                                                                                                    | Search Site 🔍 Search                                                                                                    |
| Home Test Folder<br>You are here: Home → Test Folder                                                                                                    | SAEON Systems Administrator Prefer                                                                                                    | ences Log out My Folder                                                                                                    |
| Contents View Edit Rules Sharing                                                                                                    |                                                                                                    | « January 2011 »                                                                                                    |
| Actions View Care Rates                                                                                                    | Display V Add new V State: Published V                                                                                                    | Mo Tu We Th Fr Sa Su                                                                                                    |
| History     Select 'News Item' from     the list of available     content types                                                                                                    | <ul> <li>Blog</li> <li>Collection</li> <li>Communities</li> <li>Custodian</li> <li>Event</li> <li>File</li> <li>File</li> <li>Folder</li> <li>Folder</li> <li>Form Folder</li> <li>Image</li> <li>Issue Tracker</li> <li>Link</li> <li>Map Project</li> <li>MapServerFacade</li> </ul> | 1       2         3       4       5       6       7       8       9         10       11       12       13       14       15       16         17       18       19       20       21       22       23         24       25       26       27       28       29       30         31       Search         Search Site         Advanced Search <u>Manage portlets</u> |
| CoGIS is Copyright 🧕 2000-2009 by Qsens.is, CSIR and other partners et al. CoGIS is                                                                                                    | News Item     Page     An announcement that will sh     Templated Doc and in the news listing.     Window                                                                                                    |                                                                                                    |

### FILL IN THE NEWS ITEM CONTENT

| 📀 data.saeon.ac.za/sample ×) 😘 […] — CoGIS 🛛 × 🕀                                                                                                    |                                                                                                    |
|----------------------------------------------------------------------------------------------------|----------------------------------------------------------------------------------------------------|
| ← → C (③ nc.qsens.net/test-folder/portal_factory/News%20Item/news_item.2011-01-25.1160272915/edit                                                                                                    | ☆ 🛃 🔦                                                                                                    |
| Add News Item An announcement that will show up on the news portlet and in the news listing.           Default         Categorization         Dates         Ownership         Settings                                                                                                    | Mo Tu We Th Fr Sa Su<br>1 2<br>3 4 5 6 7 8 9                                                                                                    |
| Test News Item Description A short summary of the content.                                                                                                    | 10       11       12       13       14       15       16         17       18       19       20       21       22       23         24       25       26       27       28       29       30         31 |
| Test News Item Description                                                                                                    | Search<br>Search Site Search<br>Advanced Search                                                                                                    |
| Body Text         This is my test news item text.         Title and 'Abstract with news item both terms item both terms ite |                                                                                                    |
|                                                                                                    |                                                                                                    |

### NEWS CAN HAVE AN IMAGE

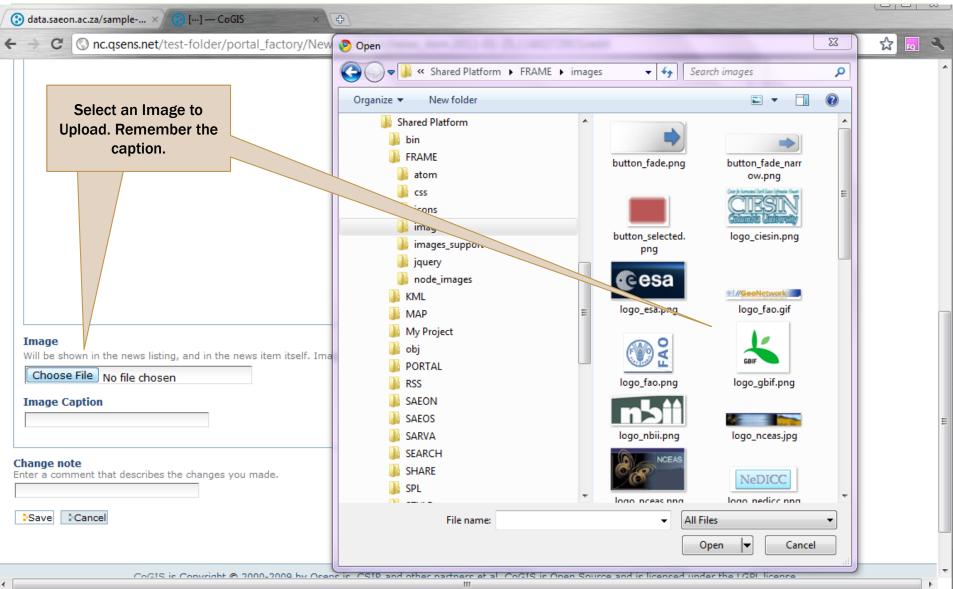

### **FINISHED ITEM**

| 🕃 data.saeon.ac.za/sample                                                                                                    | × CoGIS × O                                                                                                    |                                              |                          |                                                                                                    |
|----------------------------------------------------------------------------------------------------|----------------------------------------------------------------------------------------------------|----------------------------------------------|--------------------------|----------------------------------------------------------------------------------------------------|
| ← → C ③ nc.qsens.ne                                                                                                    | t/test-folder/test-news-item                                                                                                    |                                              |                          | 🖈 🗖                                                                                                    |
|                                                                                                    |                                                                                                    |                                              | Spatial Se               | earch Site Map Site Setup                                                                                                    |
| Autoral Besearch<br>Bespourst Besearch<br>Bespourst Bespourst Bespourst | The our future through science REPUBLIC OF BOUTH AFRICA                                                                                                    | Remember to publish                          | S                        | earch Site 🔍 Search                                                                                                    |
| Home Test Folder<br>You are here: Home → Test                                                                                                    | Folder → Test News Item                                                                                                    | SAEON Systems                                | a Aon Vistrator Prefere  | ences Log out My Folder                                                                                                    |
| Navigation                                                                                                    | View Edit Sharing                                                                                                    |                                              |                          | « January 2011 »                                                                                                    |
| Test Folder  Test News Item  Manage portlets                                                                                                    | Info       Changes saved.         Test News Item         by SAEON Systems Administrator         — last modified Jan 25, 201         Test News Item Description         This is my test news item text.            History | 1 05:31 AM                                   | end this — Print this—   | Mo         Tu         We         Th         Fr         Sa         Su           1         2         1         2         1         2         3         4         5         6         7         8         9         10         11         12         13         14         15         16         17         18         19         20         21         22         23         24         25         26         27         28         29         30         31           Search           Search         Q. Search         Advanced Search           Manage portlets |
| CoG                                                                                                    | IS is Copyright <u>©</u> 2000-2009 by Qsens.is, CSIR and other partne                                                                                                    | ers et al. CoGIS is Open Source and is licen | used under the LGPL lice |                                                                                                    |

# NEWS PORLET

| data.saeon.ac.za/sample >                       | ( Test and Training — CoGIS ×                                              |                                                             |                                                     |
|-------------------------------------------------|----------------------------------------------------------------------------|-------------------------------------------------------------|-----------------------------------------------------|
| ← → C ③ nc.qsens.net                            |                                                                            |                                                             | ☆ 🗔 🌂                                               |
|                                                 |                                                                            | Spatial S                                                   | Search Site Map Site Setup                          |
| National Research<br>Foundation                 | antal cor future through science                                           |                                                             | Search Site Search                                  |
| Home Test Folder                                | amal our luture intrough science                                           |                                                             |                                                     |
|                                                 |                                                                            | SAEON Systems Administrator Prefer                          | rences Log out My Folder                            |
| You are here: Home Navigation Test and Training | Contents View Edit Rules Sharing                                           | Actions V Display V Add new V State: Published V            | « January 2011 »<br>Mo Tu We Th Fr Sa Su            |
| 🇀 Test Folder                                   | Test and Training<br>by <u>admin</u> — last modified Jan 24, 2011 07:09 PM |                                                             | 1 2<br>3 4 5 6 7 8 9                                |
| News                                            | Title Author Type Mo                                                       | dified                                                      | 10 11 12 13 14 15 16                                |
| Test News Item<br>Jan 25, 2011                  |                                                                            | 11 07:10 PM<br>11 03:28 AM                                  | 17 18 19 20 21 22 23<br>24 <b>25</b> 26 27 28 29 30 |
| Jan 25, 2011                                    |                                                                            | 11 03.28 AM                                                 | 31                                                  |
| <u>Manage portlets</u>                          | History                                                                    | Published Items show<br>in News Portlet                     | Search<br>Search Site Q Search                      |
|                                                 |                                                                            | In News Portiet                                             | Advanced Search                                     |
|                                                 |                                                                            |                                                             | <u>Manage portlets</u>                              |
| CoG                                             | is Copyright © 2000-2009 by Qsens.is, CSIR and other partners et a         | I. CoGIS is Open Source and is licensed under the LGPL lice | ense.                                               |
|                                                 | Deverand by Diseas - Velid VUTNU - Velid                                   | CCC C-++ 500 WCAC                                           |                                                     |

 $\overline{\mathbf{v}}$ 

# Adding a Link

| 🔗 data.saeon.ac.za/sample >                                                                                                    | 🕐 Test Folder — CoGIS 🛛 🗙 🕀                                                                                                    |                                                                                                    |                             |
|----------------------------------------------------------------------------------------------------|----------------------------------------------------------------------------------------------------|----------------------------------------------------------------------------------------------------|-----------------------------|
| ← → C ③ nc.qsens.net                                                                                                    | t/test-folder                                                                                                    |                                                                                                    | 🔂 🗖 🔧                       |
|                                                                                                    |                                                                                                    | Spatial                                                                                                    | Search Site Map Site Setup  |
| Security Research South African Environmental South African Environmental South Africa |                                                                                                    |                                                                                                    | Search Site Search          |
| National Research<br>Foundaben<br>Oceanreadon Network                                                                                                    |                                                                                                    |                                                                                                    |                             |
| Home Test Folder                                                                                                    |                                                                                                    | SAEON Systems Administrator Prefe                                                                                                    | rences Log out My Folder    |
| You are here: Home $\rightarrow$ Test F                                                                                                    | older                                                                                                    |                                                                                                    |                             |
| News                                                                                                    | Contents View Edit Rules Sharing                                                                                                    |                                                                                                    | « January 2011 »            |
| 🗃 Test News Item<br>Jan 25, 2011                                                                                                    |                                                                                                    | ons ▼ Display ▼ Add new ▼ State: Published ▼                                                                                                    | Mo Tu We Th Fr Sa Su<br>1 2 |
| Manage portlets                                                                                                    | by <u>SAEON Systems Administrator</u> – last modified Jan 24, 2011 07:10 PM<br>■ <u>Test News Item</u> – by <u>SAEON Systems Administrator</u> – last modified<br>Test News Item Description<br>■ Hi<br>Select 'Link' from the<br>list of available content<br>types | Communities<br>Jan 2 ☆ Custodian<br>Event<br>File<br>File<br>Folder<br>Folder<br>Form Folder<br>Image<br>Statuse Tracker<br>Map Prr A link to an internal or external resour<br>Map Serverracage<br>News Item |                             |
| CoG<br>nc.qsens.net/test-folder/createObje                                                                                                    | IS is Copyright © 2000-2009 by Qsens.is, CSIR and other partners et al. CoG Powered by Plone Valid XHTML Valid CSS tt?type_name=Link                                                                                                    | Templated Document                                                                                                    | ense.                       |

# FILL IN REQUIRED FIELDS

| ( data.saeon.ac.za/sample                                 | × 😌 […] — CoGIS × 🕀                                                                                                    |                                                                         |
|-----------------------------------------------------------|----------------------------------------------------------------------------------------------------|-------------------------------------------------------------------------|
| ← → C ③ nc.qsens.ne                                       | et/test-folder/portal_factory/Link/link.2011-01-25.2667833645/edit                                                                                                    | ☆ 🗔 🍳                                                                   |
| News<br>Test News Item<br>Jan 25, 2011<br>Manage portlets | Add Link A link to an internal or external resource.  Default Categorization Dates Ownership Settings  Title  Test Link  Description A short summary of the content.  This is a test link  External Link  External Link  Enter the web address for a page which is not located on this server.  Www.google.com  Internal link Browse to find the internal page to which you wish to link. If this field is used, then any entry in the external link field will be ignored. You cannot have both an internal and external link. No reference set. Click the add button to s  Add Remove reference  Inage Will be shown views that render content's images and in the link view itself  Choose File No file chosen Image Caption | Search         Search           Manage portlets         Manage portlets |

÷

#### Change note

Enter a comment that describes the changes you made.

### SAVED LINK

| 🚱 data.saeon.ac.za/sample 🗙                              | 😯 Test Link — CoGIS × 🕩                                                                                                    |                                                                                                    |
|----------------------------------------------------------|----------------------------------------------------------------------------------------------------|----------------------------------------------------------------------------------------------------|
| ← → C ③ nc.qsens.net                                     | /test-folder/test-link                                                                                                    | ☆ 🗔 🔍                                                                                                    |
|                                                          | Spatial Se                                                                                                    | earch Site Map Site Setup                                                                                                    |
| National Research<br>Foundation<br>Lonuistance           | A mental our future through science of south Arrica                                                                                                    | Search Site Search                                                                                                    |
| Home Test Folder                                         |                                                                                                    | ences Log out My Folder                                                                                                    |
| You are here: Home $\rightarrow$ Test F                  | older → Test Link                                                                                                    |                                                                                                    |
| Navigation                                               | View Edit Sharing                                                                                                    | « January 2011 »                                                                                                    |
| C Test Folder                                            | Actions v State: Private v<br>Info Changes saved.                                                                                                    | Mo         Tu         We         Th         Fr         Sa         Su           1         2         1         2         2         3         4         5         6         7         8         9         5     |
| News                                                     | Test Link                                                                                                    | 10 11 12 13 14 15 16                                                                                                    |
| Test News Item<br>Jan 25, 2011<br><u>Manage portlets</u> | by <u>SAEON Systems Administrator</u> – last modified Jan 25, 2011 05:46 AM<br><b>This is a test link</b><br>The link address is: <u>www.google.com</u><br>I History<br>Send this – Print this – | 17       18       19       20       21       22       23         24       25       26       27       28       29       30         31       Search         Search Site       Q Search         Advanced Search |
| CoG                                                      | S is Copyright © 2000-2009 by Qsens.is, CSIR and other partners et al. CoGIS is Open Source and is licensed under the LGPL lice                                                                  | <u>Manage portlets</u><br>ense.                                                                                                    |

÷

# Adding an Event

| 📀 data.saeon.ac.za/sample 🗙 🚱 Test Folder                                                                                                    | — CoGIS × 🚯 Test Link — CoGIS × 🕀                                                                                                    |                                                                                                    |                                               |                                                                                                    | ı x              |
|----------------------------------------------------------------------------------------------------|----------------------------------------------------------------------------------------------------|----------------------------------------------------------------------------------------------------|-----------------------------------------------|----------------------------------------------------------------------------------------------------|------------------|
| ← → C ③ nc.qsens.net/test-folder                                                                                                    |                                                                                                    |                                                                                                    |                                               | ☆                                                                                                    | <mark>ه</mark> ع |
|                                                                                                    |                                                                                                    |                                                                                                    | Spatial Se                                    | earch Site Map Site Setu                                                                                                    | p 🔺              |
| SAEON       Subtraction       Source function mental discovery       Source function function func |                                                                                                    |                                                                                                    | earch Site Search                             | _                                                                                                    |                  |
| Home Test Folder                                                                                                    |                                                                                                    | 🧟 SAEON Systems A                                                                                                    | dministrator Prefere                          | nces Log out My Folder                                                                                                    | r                |
| You are here: Home $\rightarrow$ Test Folder                                                                                                    |                                                                                                    |                                                                                                    |                                               |                                                                                                    |                  |
| News Contents                                                                                                    | View Edit Rules Sharing                                                                                                    |                                                                                                    |                                               | « January 2011 »                                                                                                    |                  |
| Test News Item<br>Jan 25, 2011 Test Fold                                                                                                    | Actions v                                                                                                    | Display ▼ Add new ▼<br>Blog<br>Collection                                                                                                    | State: Published <b>v</b>                     | Mo Tu We Th Fr Sa                                                                                                    | Su<br>2          |
| Manage portlets<br>by <u>SAEON Syst</u><br>Test New<br>Test New<br>Test Link                                                                                                    | ems Administrator — last modified Jan 24, 2011 07:10 PM<br>5 Item — by <u>SAEON Systems Administrator</u> — last modified Jan 2<br>ws Item Description<br>— by <u>SAEON Systems Administrator</u> — last modified Jan 25, 2011<br>a test link | Communities                                                                                                    | ation about an upcomin<br>ed in the calendar. | 3       4       5       6       7       8         10       11       12       13       14       15         17       18       19       20       21       22         24       25       26       27       28       29         g event, which can be       10       10       10       10       10 | 23               |
| Select 'Event' from the<br>list of available content<br>types                                                                                                    | 2000-2009 by Qsens.is, CSIR and other partners et al. CoGIS is                                                                                                    | <ul> <li>Folder</li> <li>Form Folder</li> <li>Image</li> <li>Issue Tracker</li> <li>Link</li> <li>Map Project</li> <li>MapServerFacade</li> <li>News Item</li> <li>Page</li> </ul> | this — Print this—<br>d under the LGPL licer  | Search<br>Search Site Q Sea<br>Advanced Sear<br><u>Manage portlets</u>                                                                                                    |                  |
| nc.qsens.net/test-folder/createObject?type_name=Ever                                                                                                    | Powered by Plone Valid XHTML Valid CSS Sec                                                                                                    | Templated Document                                                                                                    |                                               |                                                                                                    |                  |

### POPULATE EVENT DATA

| 📀 data.saeon.ac.za/sample | × 😧 […] — CoGIS × 🛞 Test Link — CoGIS × 🕀                                    |                             |
|---------------------------|------------------------------------------------------------------------------|-----------------------------|
| ← → C ③ nc.qsens.ne       | t/test-folder/portal_factory/Event/event.2011-01-25.9050085502/edit          | ☆ 🗖 🔦                       |
| News                      |                                                                              | « January 2011 »            |
| 📑 Test News Item          | Add Event                                                                    | Mo Tu We Th Fr Sa Su        |
| <br>Jan 25, 2011          | Information about an upcoming event, which can be displayed in the calendar. | 1 2                         |
|                           | Default Categorization Dates Ownership Settings                              | 3 4 5 6 7 8 9               |
| Manage portlets           | Title •                                                                      | 10 11 12 13 14 15 16        |
|                           | Test Event                                                                   | 17 18 19 20 21 22 23        |
|                           | Description                                                                  | 24 <b>25</b> 26 27 28 29 30 |
|                           | A short summary of the content.                                              | 31                          |
|                           | This is a Test Event                                                         | Search                      |
|                           |                                                                              | Search Site Search          |
|                           |                                                                              |                             |
|                           |                                                                              | Advanced Search             |
|                           | Event Location                                                               | Manage portlets             |
|                           | Knowledge Commons                                                            |                             |
|                           | Event Starts -                                                               |                             |
|                           | 2011 • / January • / 25 • 🖻 05 • : 55 • AM •                                 |                             |
|                           | Event Ends                                                                   |                             |
|                           | 2011 ▼ / January ▼ / 25 ▼ 🖾 11 ▼ : 55 ▼ PM ▼                                 |                             |
|                           | Event body text                                                              |                             |
|                           | This is the event text.                                                      |                             |
|                           |                                                                              |                             |
|                           |                                                                              |                             |
|                           |                                                                              |                             |
|                           |                                                                              |                             |
|                           |                                                                              |                             |
|                           |                                                                              | -                           |
| •                         |                                                                              |                             |

# EVENT DATA (CONTINUED)

| 🔞 data.saeon.ac.za/sample 🗙 | 😗 […] — CoGIS 🛛 🗙 😯 Test Link — CoG                                                                                                    | te x) (⊕)                           |       |
|-----------------------------|----------------------------------------------------------------------------------------------------|-------------------------------------|-------|
|                             | test-folder/portal_factory/Event/event.2011-01                                                                                                    |                                     | ☆ 🗖 🍕 |
|                             | Attendees<br>A.N. Other<br>Me<br>Myself<br>I                                                                                                    |                                     |       |
|                             | Event Type(s)<br>Existing categories<br>ACCESS Advanced Seminar Series: A<br>Convention<br>Habitable planet<br>Humboldt Conference 2009<br>MA-RE<br>Meeting<br>UCT<br>Workshop<br>carbon<br>cycles | New categories<br>Training Sessions |       |
| 1                           | Event URL<br>Web address with more info about the event. Add h<br>http://www.google.com<br>Contact Name<br>Wim<br>Contact E-mail<br>wim@saeon.ac.za<br>Contact Phone<br>0836311521                 | ttp:// for external links.          |       |

### SAVED EVENT

| 🖉 🕄 data.saeon.ac.za/sample 🗙    | Contract Event — CoGIS × 😯 Test Link — CoGIS ×                                                                                                 |                       |                                                  |                                                           |
|----------------------------------|----------------------------------------------------------------------------------------------------|-----------------------|--------------------------------------------------|-----------------------------------------------------------|
| ← → C ③ nc.qsens.net             | /test-folder/test-event                                                                                                    |                       |                                                  | ☆ 🗖 🔦                                                     |
| NRF SAEO                         |                                                                                                    |                       |                                                  |                                                           |
| Home Test Folder                 |                                                                                                    | 🤽 SAEON               | Systems Administrator Prefer                     | rences Log out My Folder                                  |
| You are here: Home → Test F      | older → Test Event                                                                                                    |                       |                                                  |                                                           |
| Navigation                       | View Edit Sharing                                                                                                    |                       |                                                  | « January 2011 »                                          |
| 🛅 Test Folder                    |                                                                                                    |                       | Actions <b>v</b> State: Private <b>v</b>         | Mo Tu We Th Fr Sa Su                                      |
| Test Event                       | Info Changes saved.                                                                                                    |                       |                                                  | 1 2                                                       |
|                                  | Info Changes saved.                                                                                                    |                       |                                                  | 3 4 5 6 7 8 9                                             |
| News                             | Test Event                                                                                                    |                       |                                                  | 10 11 12 13 14 15 16                                      |
| 🗃 Test News Item<br>Jan 25, 2011 | by <u>SAEON Systems Administrator</u> — last modified Jan 25, 2011 05:59 Al<br>— filed under: <u>Training Sessions</u><br>This is a Test Event | М                     |                                                  | 17 18 19 20 21 22 23<br>24 <b>25</b> 26 27 28 29 30<br>31 |
| Manage portlets                  | This is the event text.                                                                                                    |                       |                                                  | Search                                                    |
| <u></u>                          | More information about this event                                                                                                    | What                  | Training Sessions                                | Search Site                                               |
|                                  |                                                                                                    | When                  | Jan 25, 2011<br>from <u>05:55 AM to 11:55 PM</u> | Advanced Search                                           |
|                                  |                                                                                                    | Where                 | Knowledge Commons                                | Manage portlets                                           |
|                                  |                                                                                                    | Contact Name          | Wim                                              | Manage portees                                            |
|                                  |                                                                                                    | Contact Phone         | 0836311521                                       |                                                           |
|                                  |                                                                                                    | Attendees             | A.N. Other<br>Me<br>Myself<br>I                  |                                                           |
|                                  |                                                                                                    | Add event to calendar | ଅ, vCal<br>ଅ, iCal                               |                                                           |
|                                  | History                                                                                                    | ——iCalendar —vCalen   | dar — Send this — Print this—                    |                                                           |

# WORKSHOP SESSION 3

- Default Views
- Custom Pages
- Styling and Page Organisation
- Images and Hyperlinks
- Portlets

|                                                               | OOK AT                                                                                                    | an E                                                                 | Establis                                                                            | HED E               | XAMPL                | .E<br>Google 🖃 🖿 🗮 🖉                                                                                         |
|---------------------------------------------------------------|----------------------------------------------------------------------------------------------------|----------------------------------------------------------------------|-------------------------------------------------------------------------------------|---------------------|----------------------|----------------------------------------------------------------------------------------------------|
| 😢 Risk and Vulnerability Atl 🛛 🛛                              | 😢 Risk and Vulnerability Atl                                                                              | × 🕃 Temp                                                             | olate Theme — CoGIS 🛛 🗙 📀                                                           | Themes — CoGIS      | × +                  |                                                                                                    |
| ← → C 🟦 ☆ http                                                | ://rava.qsens.net/themes                                                                                  |                                                                      |                                                                                     |                     |                      | ► 🕒 - 🔑 -                                                                                                    |
|                                                               | K AND VUL<br>akers with information on the impact                                                         |                                                                      |                                                                                     | LAS                 |                      | tecience<br>& technology<br>weather<br>EPUBLIC OF SOUTH AFRICA<br>The 'Themes' topic<br>opens a set of theme |
| Home Communities<br>You are here: Home → Themes<br>Navigation | Catalogue Atlas Search<br>Contents View E                                                                 | Case Studi                                                           | es Data Providers Ther<br>Sharing                                                   | mes                 |                      | folders<br>The Template Theme<br>can be used for new<br>themes                                               |
| C Themes<br>Template Theme<br>Agriculture Theme               | Themes<br>by <u>root test user</u> — last modified<br>Risk and Vulnerability Atlas                        |                                                                      |                                                                                     | ▼ Display ▼ Add new | ▼ State: Published ▼ | The Template Theme is<br>not published and is<br>only visible to some<br>users                               |
| Biodiversity Theme                                            | Title                                                                                                    | Author                                                               | modified                                                                            |                     |                      | A pro-forma Theme                                                                                            |
| Coastal Theme                                                 | Template Theme                                                                                            | root test user                                                       |                                                                                     |                     |                      | has been created for<br>each theme area by                                                                   |
| Environmental Health Theme                                    | Biodiversity Theme                                                                                        | root test user                                                       | Folder Dec 14, 2009 09:09 PM                                                        |                     |                      | copying the template                                                                                         |
| Human Settlements Theme                                       | Climate Theme                                                                                             | root test user                                                       |                                                                                     |                     |                      | A Theme page has also                                                                                        |
| Socio-Economic Theme<br>Water Resources Theme                 | Environmental Health Theme     Human Settlements Theme     Socio-Economic Theme     Water Resources Theme | root test user<br>root test user<br>root test user<br>root test user | Folder         Dec 14, 2009 09:09 PM           Folder         Dec 14, 2009 09:09 PM |                     |                      | been created as an<br>introduction. Click to<br>view and edit.                                               |
| Concernance and                                               | Themes                                                                                                    | root test user                                                       |                                                                                     |                     |                      |                                                                                                    |

# EDITING THE LANDING PAGE

| Home Communities C                                                                                                    | Catalogue Atlas Search Case Studies Data Providers Themes         |                                                                                       |
|----------------------------------------------------------------------------------------------------|-------------------------------------------------------------------|---------------------------------------------------------------------------------------|
| You are here: Home → Themes →                                                                                                    | Themes     View Edit Sharing                                      | The page opens in<br>'View' mode. Click<br>'Edit'.                                    |
| Themes                                                                                                    | Actions V State: Published V                                      |                                                                                       |
| Template Theme                                                                                                    | Themes                                                            |                                                                                       |
| Agriculture Theme                                                                                                    | by <u>root test user</u> — last modified Dec 14, 2009 09:15 PM    |                                                                                       |
| Biodiversity Theme                                                                                                    | A page describing the various Risk and Vulnerability Atlas Themes |                                                                                       |
|                                                                                                    |                                                                   |                                                                                       |
| Template Theme                                                                                                    | Edit Page                                                         | The title and                                                                         |
| Agriculture Theme                                                                                                    | A page in the site. Can contain rich text.                        | description can be                                                                    |
| Biodiversity Theme                                                                                                    | Default Categorization Dates Ownership Settings                   | edited.                                                                               |
| Climate Theme                                                                                                    | Themes                                                            | A simple wysiwyg editor                                                               |
| Coastal Theme                                                                                                    |                                                                   | is available - but can                                                                |
| Environmental Health Theme                                                                                                    | Description A short summary of the content.                       | also be switched to                                                                   |
| Human Settlements Theme                                                                                                    | A page describing the various Risk and Vulnerability Atlas Themes | HTML view                                                                             |
| Socio-Economic Theme                                                                                                    |                                                                   |                                                                                       |
| Water Resources Theme                                                                                                    |                                                                   |                                                                                       |
| © Themes                                                                                                    | Body Text                                                         |                                                                                       |
|                                                                                                    |                                                                   |                                                                                       |
| Wo         Tu         We         Th         Fr         Sa         Su           1         2         3         4         5         6           7         8         9         10         11         12         13 | Risk and Vulnerability Atlas Themes                               | Other types of pages<br>can also be used – this<br>example is the simplest<br>option. |
| <b>14</b> 15 16 17 18 19 20                                                                                                    | And another                                                       |                                                                                       |

| ΜΑΚΕ                                                                                                    | THE LAN                                                                                                    | NDIN                                                                                                    | IG                                                                                    | PAGE                                                                                                    | THE DE                    | FAUL               |                                                                                                    |
|----------------------------------------------------------------------------------------------------|----------------------------------------------------------------------------------------------------|----------------------------------------------------------------------------------------------------|---------------------------------------------------------------------------------------|----------------------------------------------------------------------------------------------------|---------------------------|--------------------|----------------------------------------------------------------------------------------------------|
| Risk and Vulnerability Atl ×                                                                                                    | 🛞 Risk and Vulnerability Atl                                                                                                    | × 📀 Temp                                                                                                    | late The                                                                              | eme — CoGIS ×                                                                                                    | emes — <mark>CoGIS</mark> | ×                  |                                                                                                    |
| → C 👘 ☆ http:/                                                                                                    | //rava.qsens.net/themes                                                                                                    |                                                                                                    |                                                                                       |                                                                                                    |                           |                    | ► B- ₽-                                                                                            |
|                                                                                                    | K AND VUL                                                                                                    |                                                                                                    |                                                                                       | the second second second second second second second second second second second second second second second se                                                                                                    | AS                        |                    | Science<br>& technology<br>Department<br>Source and Technology<br>Return to the<br>'Themes' topic. |
| Home Communities<br>You are here: Home Themes<br>Navigation                                                                                      | Catalogue Atlas Search<br>Contents View Ed                                                                                                    | Case Studie                                                                                                    | s D<br>Sharii                                                                         |                                                                                                    |                           |                    | Click on 'Display' and<br>on 'Select content item<br>as default view'.                             |
| © Themes                                                                                                    | With Hitsey II                                                                                                    |                                                                                                    |                                                                                       | Summary view                                                                                                    | Display V Add             | State: Published ¥ |                                                                                                    |
| C Themes<br>Template Theme                                                                                                    | Themes                                                                                                    |                                                                                                    | -                                                                                     | Summary view<br>• Tabular view                                                                                                    | Display V Add             | State: Published 🔻 |                                                                                                    |
|                                                                                                    | by root test user — last modified l                                                                                                    |                                                                                                    | 2:54 PN <sup>1</sup>                                                                  | Summary view<br>• Tabular view<br>Thumbnail view                                                                                                    | Display V Add             | State: Published ¥ |                                                                                                    |
| Template Theme                                                                                                    |                                                                                                    |                                                                                                    | 2:54 PN 1                                                                             | Summary view<br>• Tabular view<br>Thumbnail view<br>Standard view                                                                                                    |                           | State: Published ¥ |                                                                                                    |
| Template Theme<br>Agriculture Theme<br>Biodiversity Theme                                                                                        | by root test user — last modified l                                                                                                    |                                                                                                    | 2:54 PN 1                                                                             | Summary view<br>• Tabular view<br>Thumbnail view                                                                                                    | ult view                  |                    |                                                                                                    |
| Template Theme<br>Agriculture Theme<br>Biodiversity Theme<br>Climate Theme                                                                       | by <u>root test user</u> — last modified l<br><b>Risk and Vulnerability Atlas T</b><br>Title<br>Template Theme                                                                                                   | Themes                                                                                                    | 2:54 PN 1                                                                             | Summary view<br>• Tabular view<br>Thumbnail view<br>Standard view<br>Select a content item as defa                                                                                                    | ult view                  | State: Published ¥ | ew in this folder                                                                                  |
| Template Theme<br>Agriculture Theme<br>Biodiversity Theme                                                                                        | by <u>root test user</u> — last modified I<br><b>Risk and Vulnerability Atlas T</b><br>Title<br>Template Theme<br>Agriculture Theme                                                                              | Author<br>root test user<br>root test user                                                                                                    | Type<br>Folder<br>Folder                                                              | Summary view<br>• Tabular view<br>Thumbnail view<br>Standard view<br>Select a content item as defa<br>mounicu<br>Dec 14, 2009 09:11 PM<br>Dec 14, 2009 09:09 PM                                                                                                    | ult view                  |                    | ew in this folder                                                                                  |
| Template Theme<br>Agriculture Theme<br>Biodiversity Theme<br>Climate Theme                                                                       | by <u>root test user</u> — last modified I<br><b>Risk and Vulnerability Atlas T</b><br>Title<br>Title<br>Agriculture Theme<br>Biodiversity Theme                                                                 | Author<br>root test user<br>root test user<br>root test user                                                                                           | Type<br>Folder<br>Folder<br>Folder                                                    | Summary view<br>• Tabular view<br>Thumbnail view<br>Standard view<br>Select a content item as defa<br>Incomed<br>Dec 14, 2009 09:09 PM<br>Dec 14, 2009 09:09 PM                                                                                                    | ult view                  |                    | ew in this folder                                                                                  |
| Template Theme         Agriculture Theme         Biodiversity Theme         Climate Theme         Coastal Theme                                  | by <u>root test user</u> — last modified I<br><b>Risk and Vulnerability Atlas T</b><br>Title<br>Title<br>Agriculture Theme<br>Biodiversity Theme<br>Climate Theme                                                | Author<br>root test user<br>root test user<br>root test user<br>root test user                                                                         | Type<br>Folder<br>Folder<br>Folder<br>Folder                                          | Summary view<br>• Tabular view<br>Thumbnail view<br>Standard view<br>Select a content item as defa<br>modified<br>Dec 14, 2009 09:11 PM<br>Dec 14, 2009 09:09 PM<br>Dec 14, 2009 09:09 PM<br>Dec 14, 2009 09:09 PM                                                                           | ult view                  |                    | ew in this folder                                                                                  |
| Template ThemeAgriculture ThemeBiodiversity ThemeClimate ThemeCoastal ThemeEnvironmental Health ThemeHuman Settlements Theme                     | by <u>root test user</u> — last modified I<br><b>Risk and Vulnerability Atlas T</b><br>Title<br>Template Theme<br>Agriculture Theme<br>Biodiversity Theme<br>Climate Theme<br>Coastal Theme                      | Author<br>root test user<br>root test user<br>root test user<br>root test user<br>root test user                                                       | Folder<br>Folder<br>Folder<br>Folder<br>Folder                                        | Summary view<br>• Tabular view<br>Thumbnail view<br>Standard view<br>Select a content item as defa<br>mountod<br>Dec 14, 2009 09:11 PM<br>Dec 14, 2009 09:09 PM<br>Dec 14, 2009 09:09 PM<br>Dec 14, 2009 09:09 PM<br>Dec 14, 2009 09:09 PM                                                   | ult view                  |                    | ew in this folder                                                                                  |
| Template ThemeAgriculture ThemeBiodiversity ThemeClimate ThemeCoastal ThemeEnvironmental Health ThemeHuman Settlements ThemeSocio-Economic Theme | by <u>root test user</u> — last modified I<br><b>Risk and Vulnerability Atlas T</b><br>Title<br>Title<br>Agriculture Theme<br>Biodiversity Theme<br>Climate Theme<br>Coastal Theme<br>Environmental Health Theme | Author<br>root test user<br>root test user<br>root test user<br>root test user<br>root test user<br>root test user                                     | Type<br>Folder<br>Folder<br>Folder<br>Folder<br>Folder<br>Folder                      | Summary view<br>• Tabular view<br>Thumbnail view<br>Standard view<br>Select a content item as defa<br>mouned<br>Dec 14, 2009 09:11 PM<br>Dec 14, 2009 09:09 PM<br>Dec 14, 2009 09:09 PM<br>Dec 14, 2009 09:09 PM<br>Dec 14, 2009 09:09 PM<br>Dec 14, 2009 09:09 PM                           | ult view                  |                    | ew in this folder                                                                                  |
| Template ThemeAgriculture ThemeBiodiversity ThemeClimate ThemeCoastal ThemeEnvironmental Health ThemeHuman Settlements Theme                     | by <u>root test user</u> — last modified I<br><b>Risk and Vulnerability Atlas T</b><br>Title<br>Template Theme<br>Agriculture Theme<br>Biodiversity Theme<br>Climate Theme<br>Coastal Theme                      | Author<br>root test user<br>root test user<br>root test user<br>root test user<br>root test user<br>root test user<br>root test user<br>root test user | 2:54 PM<br>Type<br>Folder<br>Folder<br>Folder<br>Folder<br>Folder<br>Folder<br>Folder | Summary view<br>• Tabular view<br>Thumbnail view<br>Standard view<br>Select a content item as defa<br>Incomed<br>Dec 14, 2009 09:09 PM<br>Dec 14, 2009 09:09 PM<br>Dec 14, 2009 09:09 PM<br>Dec 14, 2009 09:09 PM<br>Dec 14, 2009 09:09 PM<br>Dec 14, 2009 09:09 PM<br>Dec 14, 2009 09:09 PM | ult view                  |                    | ew in this folder                                                                                  |
| Template ThemeAgriculture ThemeBiodiversity ThemeClimate ThemeCoastal ThemeEnvironmental Health ThemeHuman Settlements ThemeSocio-Economic Theme | by <u>root test user</u> — last modified I<br><b>Risk and Vulnerability Atlas T</b><br>Title<br>Title<br>Agriculture Theme<br>Climate Theme<br>Coastal Theme<br>Human Settlements Theme                          | Author<br>root test user<br>root test user<br>root test user<br>root test user<br>root test user<br>root test user                                     | Type<br>Folder<br>Folder<br>Folder<br>Folder<br>Folder<br>Folder                      | Summary view<br>• Tabular view<br>Thumbnail view<br>Standard view<br>Select a content item as defa<br>mouned<br>Dec 14, 2009 09:11 PM<br>Dec 14, 2009 09:09 PM<br>Dec 14, 2009 09:09 PM<br>Dec 14, 2009 09:09 PM<br>Dec 14, 2009 09:09 PM<br>Dec 14, 2009 09:09 PM                           | ult view                  |                    | ew in this folder                                                                                  |

### SELECT THE DEFAULT VIEW ...

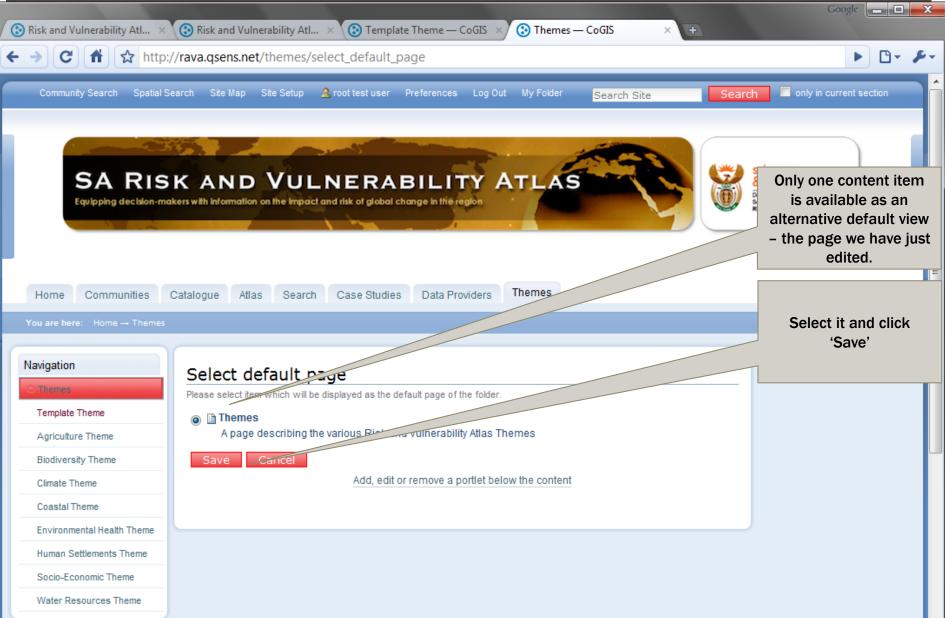

### NEW DEFAULT VIEW

| 😧 Risk and Vulnerability Atl 🗙 😯 Risk and V                                                                                          | /ulnerability Atl × 🛞 Template Theme — CoGIS × 📀 Themes — CoGIS × +                                                       | Google 📃 🔲 🗮 🏹                                                                                                   |
|----------------------------------------------------------------------------------------------------|----------------------------------------------------------------------------------------------------|----------------------------------------------------------------------------------------------------|
| ← → C fi ☆ http://rava.qsens.                                                                                                    | net/themes/                                                                                                    | ► <b>□</b> - <b>/</b> -                                                                                          |
| Community Search Spatial Search Site Maj                                                                                             | p Site Setup 🧟 root test user Preferences Log Out My Folder Search Site Search                                            | ch 🔲 only in current section                                                                                     |
|                                                                                                    | D VULNERABILITY ATLAS                                                                                                    | science<br>& technology<br>Department<br>Science and Technology<br>REPUBLIC OF SOUTH AFRICA                      |
| You are here: Home → Themes Navigation Conten                                                                                        | Atlas Search Case Studies Data Providers Themes                                                                           | Clicking on 'Themes'<br>now displays the page<br>as a default instead of<br>the normal list of<br>content items. |
| Agriculture Theme Theme by root test u                                                                                               | w changed.<br>S<br>user — last modified Dec 14, 2009 09:29 PM<br>scribing the various Risk and Vulnerability Atlas Themes | The content items are<br>still visible in the<br>Navigation pane.                                                |
| Coastal Theme<br>Environmental Health Theme<br>Human Settlements Theme<br>Socio-Economic Theme<br>Water Resources Theme<br>I History | Γ                                                                                                    |                                                                                                    |

# WHAT ORDINARY USERS SEE

| 🕲 Themes — CoGIS - Mozilla Firefox                                                                                                    |                                                                                                    |
|----------------------------------------------------------------------------------------------------|----------------------------------------------------------------------------------------------------|
| <u>File Edit V</u> iew Hi <u>s</u> tory <u>B</u> ookmarks <u>T</u> ools <u>H</u> elp                                                                                                    | 0                                                                                                    |
| C X 🚯 http://rava.qsens.net/themes/                                                                                                    | W 🔹 Wikipedia (en)                                                                                                    |
| 🔊 Most Visited 🌮 Getting Started 🔊 Latest Headlines 🗋 http://sadcoinv.csir.co 🛷 MS4W.MapTools.org 🔀 Stable - GeoServer 📀 Test for EXTJS — Po                                                                                                    | rtal 📀 http://196.33.227.126:8                                                                                                    |
| Themes CoGIS ×                                                                                                    | •                                                                                                    |
| Community Search Spatial Search Site Map Log In Register                                                                                                    | ch only in current section                                                                                                    |
| SARISK AND VULNERABILITY ATLAS         Equipping decision-makers with information on the impact and risk of global change in the region         Mome       Catalogue         Atlas       Search       Case Studies       Data Providers         Themes         You are here:       Home - Themes | Science<br>2. tochaclony<br>Users that are not<br>logged in do not see the<br>template theme – it<br>isn't published<br>They also do not see |
| Navigation Themes                                                                                                    | menu items and editing facilities.                                                                                                    |
| A page describing the various Risk and Vulnerability Atlas Themes                                                                                                    | Password                                                                                                    |
| Biodiversity Theme Risk and Vulnerability Atlas Themes                                                                                                    |                                                                                                    |
| Climate Theme Add a paragraph                                                                                                    | Log In                                                                                                    |
| Coastal Theme And another                                                                                                    | Forgot your password?<br>New user?                                                                                                    |
| Environmental Health Theme                                                                                                    |                                                                                                    |
| Human Settlements Theme Send this - Print this -                                                                                                    |                                                                                                    |
| Socio-Economic Theme                                                                                                    | •                                                                                                    |

#### EDITING AND CUSTOMISING A FOLDER \_ D X 😯 Risk and Vulnerability Atl... 🗙 🕻 😯 Risk and Vulnerability Atl... 🗴 😯 Template Theme — CoGIS 🛛 🗙 Themes — CoGIS $\times$ ☆ http://rava.gsens.net/themes/ С only in current section Community Search Spatial Search Site Map Site Setup 2 root test user Preferences Log Out My Folder Search Search Site science SA RISK AND VULNERABILITY ATLAS & technology Equipping decision-makers with information on the impact and risk of global change in the region Science and Technology REPUBLIC OF SOUTH AFRICA Click on the folderto be Themes Home Communities Catalogue Atlas Search Case Studies Data Providers edited and customised Navigation View Contents Edit Rules Sharing Actions V Display V Add new ... V State: Published V Info View changed Template Theme Agriculture Theme Themes by root test user - last modified Dec 14, 2009 09:29 PM Climate T A Template Theme to Copy and Extend pg the various Risk and Vulnerability Atlas Themes Coastal Theme Risk and Vulnerability Atlas Themes Environmental Health Theme Add a paragraph ... Human Settlements Theme And another ... Socio-Economic Theme Water Resources Theme + History

### **CONTROLLING STRUCTURE**

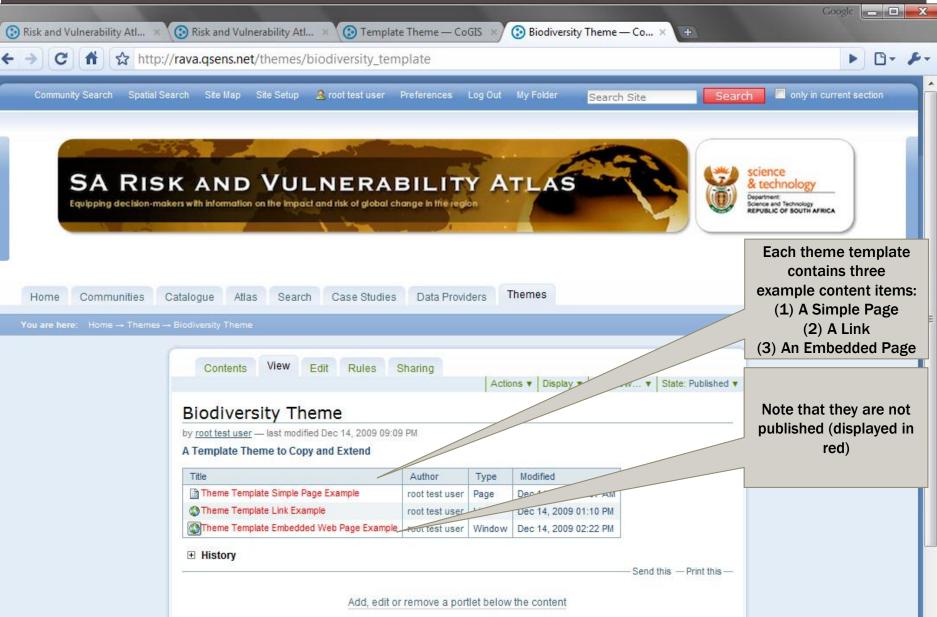

# SWITCHING TO CONTENT VIEW

| 🛞 Risk and Vulnerability Atl X 🚯 Risk and Vulnerability Atl X 🚯 Template Theme — CoGIS X 🕉 Biodiversity Theme — Co                                                                                                    | Coogle                                                                                                    |
|----------------------------------------------------------------------------------------------------|----------------------------------------------------------------------------------------------------|
| ← → C f http://rava.qsens.net/themes/biodiversity_template/folder_contents                                                                                                    | ▶ 🗅 - 🔑                                                                                                    |
| Community Search Spatial Search Site Map Site Setup 🤱 root test user Preferences Log Out My Folder <mark>Search Site</mark>                                                                                                    | Search only in current section                                                                                                    |
| SARISK AND VULNERABILITY ATLAS         Guipping decision-makers with information on the impact and risk of global change in the region         Mome       Communities       Catalogue       Atlas       Search       Case Studies       Data Providers       Themes         You are here:       Home - Themes -> Biodiversity Themes                                                                                                    | Science & technology<br>Coortinere<br>Science and Technology<br>REPUBLIC OF SOUTH AFRICA<br>Its easier to work in<br>'Contents' view when<br>modifying content. |
| Contents       View       Edit       Rules       Sharing         Actions ▼       Display ▼       Add new ▼         Biodiversity Theme         by root test user — last modified Dec 14, 2009 09:09 PM         ▲ Up one level         A Template Theme to Copy and Extend                                                                                                    | State: Published  Several commands are available to assist and the tick boxes allow multiple selections.                                                        |
| Select: All         Title       Size       Modified       State       Order         Image: State       Theme Template Simple Page Example       1 kB       Dec 14, 2009 10:37 AM       Private ::         Image: State       0 kB       Dec 14, 2009 01:10 PM       Private ::       Image: State         Image: State       Image: State       Image: State       Image: State         Image: State       Image: State       Image: State       Image: State         Add, edit or remove a portlet below the content       Image: State       Image: State | Step 1 is to verify the<br>names and descriptions<br>of items. Select all<br>three items and click<br>'Rename'.                                                 |

### RENAME ITEMS ...

#### You are here: Home → Themes → Biodiversity Theme

Rename item

Each item has a Short Name and a Title, which you can change by entering t

Theme Template Simple Page Example (theme\_template\_folder) ----

#### New Short Name

Short name is the part that shows up in the URL of the item.

theme template folder

New Title

Theme Template Simple Page Example

Theme Template Link Example (theme\_template\_link)

#### New Short Name

Short name is the part that shows up in the URL of the item.

theme\_template\_link

New Title

Theme Template Link Example

Theme Template Embedded Web Page Example (theme\_template\_embedded)

Short name is the part that shows up in the URL of the item.

theme\_template\_embedded

New Title

Rename All

Theme Template Embedded Web Page E

Cancel

New Title Biodiversity Simple Page

Short name is the part that shows up in the URL of the item.

Each item has a Short Name and a Title, which you can change by

Theme Template Simple Page Example (theme\_template\_folder)

Theme Template Link Example (theme\_template\_link) ·

New Short Name

Rename item

New Short Name

Short name is the part that shows up in the URL of the item.

theme\_biodiversity\_link

New Title

Biodiversity Link Example

theme biodiversity page

Theme Template Embedded Web Page Example (theme\_template\_embed

#### New Short Name

Short name is the part that shows up in the URL of the item.

theme\_biodiversity\_embedded

New Title

Theme Biodiversity Embedded Web Page

Rename All Cancel

The items can be given any convenient name. Remember that the short name is used by the system, and is of better use if it is unique, awhile the title is used in the user interface to display items.

New Short Name Short name is the pa

### RENAME ITEMS ...

| Short name is the part that shows up in the URL of the item.   theme_template_embedded   New Title   Theme Template Embedded Web Page E:     Rename All     Cancel                                                                                                    | Click 'Rename All'     |
|----------------------------------------------------------------------------------------------------|------------------------|
| Home     Communities     Catalogue     Atlas     Search     Case Studies     Data Providers     Themes       You are here:     Home → Themes → Biodiversity Theme     View     View     View                                                                                                    | Items have new titles. |
| Contents View Edit Rules Sharing     Actions v Display v Add newv Put     Info Renamed 'theme_template_folder' to 'theme_biodiversity_page'.     Biodiversity Theme   by root test user — last modified Dec 14, 2009 09:09 PM   * Up one level     A Template Theme to Copy and Extend     Select:   All   Title   Biodiversity   Biodiversity   Select:   All   Title   Biodiversity   Biodiversity   Sharing     Actions v   Display v   Add newv      Actions v Display v Add newv      Actions v Display v Add newv  Put  Biodiversity Theme to Copy and Extend Size Modified Size Modified Size Size Modified  Size Size Modified Size Size Size Modified Size Size Size Modified Size Size Size Modified Size Size Size Modified Size Size Size Size Size Size Size Size Size Size Size Size Size Size Size Size Size Size Size Size Size Size Size Size Size Size Size Size Size Size Size Size Size Size Size Size Size Size Size Size Size< | plished ▼              |

# EDITING A SIMPLE PAGE

| 😮 Risk and Vulnerability Atl × 🛞 Risk and Vulnerability Atl × 🛞 Template Theme — CoGIS × 🕃 Biodiversity Theme — Co × +                                                                                                    |
|----------------------------------------------------------------------------------------------------|
| ← → C A http://rava.qsens.net/themes/biodiversity_template/@@folder_contents                                                                                                    |
| Community Search Spatial Search Site Map Site Setup 🤱 root test user Preferences Log Out My Folder Search Site Search 🗖 only in current section                                                                                                    |
| SARISK AND VULNERABILITY ATLAS                                                                                                    |
| Home       Communities       Catalogue       Atlas       Search       Case Studies       Data Providers       Themes         You are here:       Home → Themes → Biodiversity Theme       Image: State of the second second |
| Actions ▼       Display ▼       Add new ▼       State: Published ▼         Info       Renamed "theme_template_folder" to "theme_biodiversity_page".         Biodiversity Theme                                                                                                    |
| Select: All         Title       Size       Modified       State       Order         Biodiversity Simple Page       I MD       Dec 14, 2009 10:07 RM       I Mate       I         Biodiversity Link Example       0 kB       Dec 14, 2009 01:10 PM       Private       I         Theme Biodiversity Embedded Web Page Example       1 kB       Dec 14, 2009 02:22 PM       Private       I                                                                                                    |

# EDITING A SIMPLE PAGE

|                               |                                                                                            | Google                                                            |
|-------------------------------|--------------------------------------------------------------------------------------------|-------------------------------------------------------------------|
| Risk and Vulnerability Atl ×  | 😢 Risk and Vulnerability Atl 🗙 🔇 Template Theme — CoGIS 💉 🕃 Biodiversity Simple Page 🗴 🛨   |                                                                   |
| ← → C fi ☆ http:/             | / <b>rava.qsens.net</b> /themes/biodiversity_template/theme_biodiversity_page              | ▶ <b>□</b> • <i>▶</i> •                                           |
| Community Search Spatial Se   | arch Site Map Site Setup 🧟 root test user Preferences Log Out My Folder Search Site Search | n only in current section                                         |
|                               |                                                                                            |                                                                   |
|                               |                                                                                            |                                                                   |
| SA RIS                        | K AND VULNERABILITY ATLAS                                                                  | science<br>& technology                                           |
|                               | kers with information on the impact and risk of global change in the region                | Department:<br>Science and Technology<br>REPUBLIC OF SOUTH AFRICA |
|                               |                                                                                            |                                                                   |
|                               |                                                                                            |                                                                   |
| Home Communities (            | Catalogue Atlas Search Case Studies Data Providers Themes                                  |                                                                   |
| You are here: Home → Themes - | • Biodiversity Theme → Biodiversity Simple Page                                            |                                                                   |
|                               |                                                                                            |                                                                   |
| Partners<br>SANBI             | View Edit Sharing                                                                          |                                                                   |
| SANPARKS                      | Biodiversity Simple Page                                                                   | Click on "Edit"                                                   |
| DEA                           | by <u>root test user</u> — last modified Dec 14, 2009 10:37 AM                             |                                                                   |
|                               | Theme Template Simple Page Example                                                         | Manage portlets                                                   |
| Value-Added Products          | Heading 1                                                                                  |                                                                   |
| BGIS                          | Subheading                                                                                 |                                                                   |
|                               | Paragraph: Lorem ipsum                                                                     |                                                                   |
| Manage portlets               |                                                                                            |                                                                   |
|                               | Some more paragraphs                                                                       |                                                                   |
|                               |                                                                                            |                                                                   |

# CREATION/ EDITING OF A SIMPLE PAGE

| 😢 Agriculture — CoGIS 👘 🗴 🋞 Photograph - Rhenoster 🗙 💚 Theme Template Folder 🗙 💽 Cricinfo.com   Cricket ne 🗙 🔯 Advanced Mappi                                                                                                    | ing × 🕂                                                                                  |
|----------------------------------------------------------------------------------------------------|------------------------------------------------------------------------------------------|
| C M ktp://rava.qsens.net/themes/theme_template/theme_template_folder/edit                                                                                                    | × 🕒 - 🔑 -                                                                                |
|                                                                                                    |                                                                                          |
| Manage portlets Edit Page A page in the site. Can contain rich text.  Default  Categorization Dates Ownership Settinge  Title  Theme Template Simple Page Example                                                                                                    | Title: Item will be listed<br>and displayed with this<br>title<br>Description: will show |
| Description         A short summary of the content.         Theme Template Simple Page Example         Body Text         ■       B       I       I <td>up as tooltips.<br/>Body: editor is 'what<br/>ou see is what you get'<br/>or HTML.</td> | up as tooltips.<br>Body: editor is 'what<br>ou see is what you get'<br>or HTML.          |
| Heading 1         Subheading         Paragraph: Lorem ipsum                                                                                                    |                                                                                          |

# EXAMPLE: ADDING AN IMAGE TO A PAGE

|                                 |                                                                          | Y                         | _                                 |                 | Google                                                                                           |
|---------------------------------|--------------------------------------------------------------------------|---------------------------|-----------------------------------|-----------------|--------------------------------------------------------------------------------------------------|
| 🚯 Agriculture — CoGIS 🛛 🗙 🏹 🚱 F | Photograph - Rhenoster                                                   | ) Theme Template Folder . | × 💽 Cricinfo.com   Cricket ne × 🕻 | 🚫 Advanced Mapp | ing × 🛨                                                                                          |
| ← → C 🕇 ☆ http://rav            | a.qsens.net/themes/th                                                    | eme_template/theme_tem    | plate_folder/edit                 |                 | × 🗗 🖌                                                                                            |
|                                 | Description<br>A short summary of the conte<br>Theme Template Sim        |                           |                                   |                 | Several tools are<br>vailable to assist with<br>editing, including one<br>or insertion of images |
|                                 | Body Text B I E E Insert Image                                           |                           | 2 9 V II HTML                     | Search al       | The images must ready be in the portal.                                                          |
|                                 | Home → Themes - ③ Home □ Current folder ⑦ My recent items ⑦ Recent items | → Template Theme          |                                   |                 | The images can be                                                                                |
|                                 |                                                                          |                           |                                   |                 | ploaded from disk, but<br>this is not<br>recommended –<br><u>images should be</u>                |
|                                 |                                                                          | > Upload image here       | > Ok > Car                        |                 | <u>described using meta-</u><br><u>data</u> .                                                    |
| Naiting for raya gseps pet      |                                                                          |                           |                                   |                 |                                                                                                  |

### EXAMPLE: SEARCHING FOR AN IMAGE

|                                 |                                                                                                    | Google 🗖 🗖 🗙                |
|---------------------------------|----------------------------------------------------------------------------------------------------|-----------------------------|
| 🚱 Agriculture — CoGIS 🛛 🛛 🗙 🚱 P | Photograph - Rhenoster 🛛 💙 Theme Template Folder 🗙 💽 Cricinfo.com   Cricket ne 🗙 💽 Advanced I                                                                                                    | Mapping × 🕂                 |
| ← → C 🕇 ☆ http://rava           | a.qsens.net/themes/theme_template/theme_template_folder/edit                                                                                                    | × 🗗 🔑                       |
|                                 | Description<br>A short summary of the content.<br>Theme Template Simple Page Example<br>Body Text<br>■ B I ≡ ≡ ≡ ⋮ ⋮ ≡ ⋢ ∰  ֎ V ⊞ HTTL                                                                                                    | One can search for an image |
|                                 | Insert Image       rhenoster         Home → Themes → Template Theme <ul> <li>○ Current folder</li> <li>○ My recent items</li> <li>○ Recent items</li> </ul> <ul> <li>○ Recent items</li> </ul> <ul> <li>○ Home</li> <li>○ Umage (1000)</li> <li>○ Home</li> <li>○ Home</li></ul> |                             |
| Waiting for rava.qsens.net      | > Upload image here         > Ok         > Cancel         > Relo                                                                                                    | ad                          |

### **RECENTLY USED IMAGES**

|                           |                                                                                                    | Google 🗖 🗖 📈                                                                                                    |
|---------------------------|----------------------------------------------------------------------------------------------------|----------------------------------------------------------------------------------------------------|
| S Agriculture — CoGIS × S | Photograph - Rhenoster 🛛 💙 🕻 🛛 Theme Template Folder 🗙 🚺 Cricinfo.com   Cricket ne 🗙 🚺 Advanced Maj                                                                                                    | apping × +                                                                                                    |
| ← → C 🔺 ☆ http://rav      | a.qsens.net/themes/theme_template/theme_template_folder/edit                                                                                                    | × 🕒 - 🔑 -                                                                                                    |
|                           | Description<br>A short summary of the content.<br>Theme Template Simple Page Example<br>Body Text<br>■ B I ≡ ≡ ≡ ≡ ≡ ≡ ≡ ≡ ≡ ≡ ≡ ≡ ≡ ≡ ≡ ≡ ≡ ≡                                                                                                    | Or find it in the portal<br>structure, including lists<br>of recently accessed<br>material<br>Set image properties |
|                           | Insert Image                                                                                                    | for display and                                                                                                    |
|                           | Insert Image       rhenoster <ul> <li>Locate</li> <li>Home</li> <li>Current folder</li> <li>Biodiversity - Kruger Natio</li> <li>Iogo_DST</li> <li>Iogo_DST</li> <li>Iogo_D</li></ul> | positioning                                                                                                    |

### SAVE THE PAGE

| Agriculture — CoGIS × 🛞 Photograph - Rhenoster              | × ) Theme Template Folder × G Cricinfo.com   Cricket ne × K Advanced Mapp | Coogle 📃 🗖 📈                          |
|-------------------------------------------------------------|---------------------------------------------------------------------------|---------------------------------------|
|                                                             | /theme_template/theme_template_folder/edit                                | × D- +-                               |
| Heading 1<br>Subheading<br>Paragraph: Lorem ip              |                                                                           | Add narratives and additional content |
|                                                             | Some more paragraphs                                                      | Save the page.                        |
|                                                             |                                                                           | 11                                    |
| Change note<br>Enter a comment that describe<br>Save Cancel | Add, edit or remove a portlet below the content                           |                                       |

### MANAGING AND EDITING PORTLETS

| iculture                   | View Edit Sharing                  | State of references                                                                     |
|----------------------------|------------------------------------|-----------------------------------------------------------------------------------------|
| Theme Template Simple Page | Actions v State: Published v       | Visible links in the text<br>Photograph - Rhenosterveld in the<br>Cape Floristic Region |
| Manage portlets            | Theme Template Simple Page Example | Portlets are displaye                                                                   |
|                            | Theme Template Smp                 | in the right and left<br>panels. Some simpl                                             |
|                            | Heading 1 Subheading               | portlets are very usef                                                                  |
|                            | Paragraph: Lorem ipsum             |                                                                                         |
|                            | Some more paragraphs               | Click on 'Manage<br>Portlets' to proceed                                                |
|                            | And some more                      |                                                                                         |
|                            |                                    |                                                                                         |

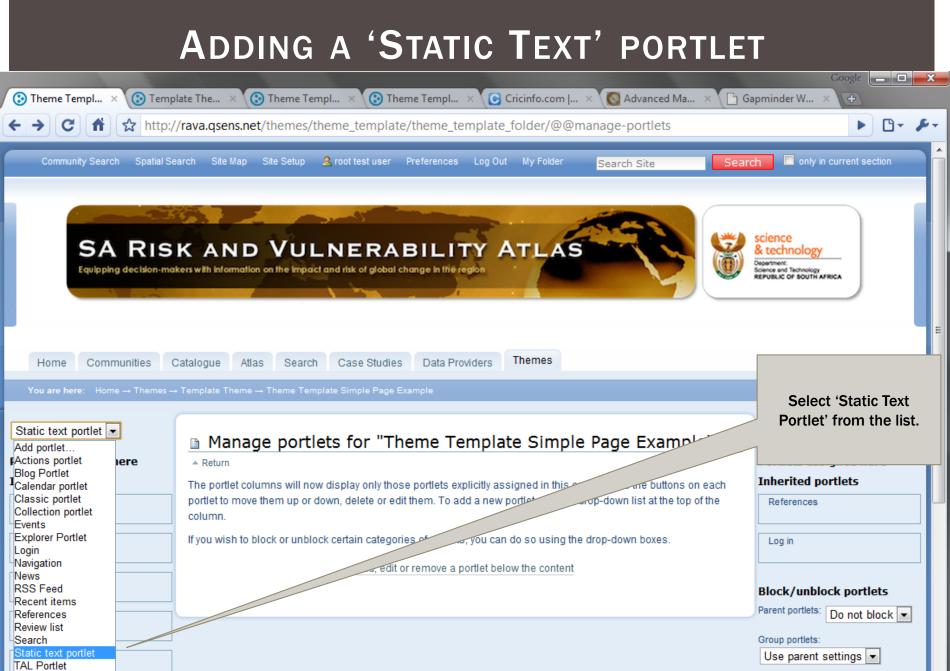

Templated portlet

Ŧ

# EDITING A PORTLET

### EXTERNAL LINKS

|          |                               |                                        |                                                   | Google 📃 🗖                                       | X          |
|----------|-------------------------------|----------------------------------------|---------------------------------------------------|--------------------------------------------------|------------|
| ۰ر /     | - — CoGIS × 😯 Template The.   | 🗙 🛞 Theme Templ 🗙 🛞 Tl                 | heme Templ 🗙 💽 Cricinfo.com   🗙 💽 Advanced Ma 🗙 🕒 |                                                  |            |
| <b>(</b> | → C A http://rava.q           | sens.net/themes/theme_templa           | te/theme_template_folder                          | Highlight the paragraph (text) to be hyperlinked | <b>X X</b> |
|          | You are here: Home → Themes → | remplate Theme → Theme Template Simp   | le Page Example → +                               | and click on the                                 |            |
|          |                               |                                        |                                                   | 'External Link' button.                          |            |
|          |                               | Add static text portle                 | +                                                 |                                                  |            |
|          |                               | A portlet which can display static HTM |                                                   |                                                  |            |
|          |                               |                                        |                                                   |                                                  |            |
|          |                               | Configure portlet                      |                                                   |                                                  |            |
|          |                               | Title of the rendered portlet          |                                                   |                                                  |            |
|          |                               | Partners                               |                                                   |                                                  |            |
|          |                               | Text =                                 |                                                   | Type the URL for the                             |            |
|          |                               | The text to render                     |                                                   | link. The link can also                          |            |
|          |                               |                                        |                                                   | be previewed.                                    |            |
|          |                               | Normal paragraph                       |                                                   |                                                  |            |
|          |                               | External Link                          |                                                   |                                                  |            |
|          |                               | Link to url                            |                                                   |                                                  | l          |
|          |                               | Link the highlighted text to           |                                                   |                                                  |            |
|          |                               | http://www.sanparks.org.z              | a .                                               | Preview                                          |            |
|          |                               | ) (™                                   | South African National Parks                      |                                                  |            |
|          |                               | 25                                     | SANParks™ - Official Website                      |                                                  |            |
|          |                               |                                        | Conserving Nature since 1926                      |                                                  |            |
|          |                               | South African                          | Preview<br>Parks A-Z Bookings Blog Forums         | Webca                                            |            |
|          |                               | NATIONAL PARKS                         |                                                   |                                                  |            |
|          |                               | search                                 | SANParks - Africa's Premier Wildlife              |                                                  |            |
| Waiting  | J for www.sanparks.org.za     | o SANParks?                            | Tourism Destinations                              | Te                                               |            |

### OPENING A LINK IN A NEW WINDOW

|   |                                |                                                                                  | Google 🗖 🗖 💻                                                                                                    |
|---|--------------------------------|----------------------------------------------------------------------------------|----------------------------------------------------------------------------------------------------|
|   | 🕉 + — CoGIS 🛛 🛛 🗙 🛞 Template T | ne 🗴 🚱 Theme Templ 🗴 🚯 Theme Templ 🗙 🕞 Cricinfo.com   🗴 💽 Advanced Ma 🗴 🗋        |                                                                                                    |
| 4 | · → C 🔺 ☆ http://rava          | .qsens.net/themes/theme_template/theme_template_folder                           | р.<br>Б                                                                                                    |
|   |                                | Configure portlet                                                                | Switch to HTML view                                                                                                    |
|   |                                | Portlet header -                                                                 |                                                                                                    |
|   |                                | Title of the rendered portlet                                                    |                                                                                                    |
|   |                                | Partners                                                                         |                                                                                                    |
|   |                                | Text                                                                             |                                                                                                    |
|   |                                | The text to render                                                               |                                                                                                    |
|   |                                |                                                                                  |                                                                                                    |
|   |                                | Normal paragraph  Switch between visual editor                                   | Normally, the link will                                                                                                    |
|   |                                | SANBI                                                                            | open in the same                                                                                                    |
|   |                                | SANPARKS                                                                         | browser window as the                                                                                                    |
|   |                                |                                                                                  | portal. To force it into a 🏻                                                                                                    |
|   | + — CoGIS × 🐼 Template T       | ne × 🔇 Theme Templ × 🔇 Theme Templ × 🕻 🖸 Cricinfo.com   × 🖉 Advanced Ma ×        | new window or new tab,                                                                                                    |
| ¥ | · → C 🔺 ☆ http://rava          | .qsens.net/themes/theme_template/theme_template_folder                           | add the highlighted                                                                                                    |
|   |                                | Configure portlet                                                                | text to each link                                                                                                    |
|   |                                | Portlet header •                                                                 |                                                                                                    |
|   |                                | Title of the rendered portlet                                                    | Text to add:                                                                                                    |
|   |                                | Partners                                                                         |                                                                                                    |
|   |                                | Text                                                                             | <a <="" class="external-&lt;/td&gt;&lt;/tr&gt;&lt;tr&gt;&lt;th&gt;&lt;/th&gt;&lt;td&gt;&lt;/td&gt;&lt;td&gt;The text to render&lt;/td&gt;&lt;td&gt;link" href="http://" td=""></a> |
|   |                                | HTML                                                                             | target = "_blank" >                                                                                                    |
|   |                                | <a <="" class="external-link" href="http://www.ganbi.org.za" td=""><td></td></a> |                                                                                                    |
|   |                                | <pre>target="_blank"&gt;SANBI <a <="" class="external-link" pre=""></a></pre>    |                                                                                                    |
|   |                                | href="http://www.sanparks.org.za">SANPARKS                                       | Click on 'Save' when                                                                                                    |
|   |                                |                                                                                  | done.                                                                                                    |
|   |                                |                                                                                  |                                                                                                    |

### **PORTLET SETTINGS**

|                                                                                                    |                                                                                                    | Google 👝 🗖 📈                                                                            |
|----------------------------------------------------------------------------------------------------|----------------------------------------------------------------------------------------------------|-----------------------------------------------------------------------------------------|
| 😧 Theme Templ 🗙 💽 Temp                                                                                             | olate The 🗙 🔇 Theme Templ 🗙 🔇 Theme Templ 🗙 🕻 🖸 Cricinfo.com   🗙 🕼 Advanced Ma 🗙 🏌 🗋 🤇                                                                                                    | Gapminder W × 🕒                                                                         |
| ← → C ↑ ☆ http:/                                                                                                   | // <b>rava.qsens.net</b> /themes/theme_template/theme_template_folder/@@manage-portlets                                                                                                    | ► 🕒 • 🔑 •                                                                               |
| Add portlet  Portlets assigned here  Partners  Inherited portlets  Navigation                                      | Manage portlets for "Theme Template Simple Page Example"  Return  Return  Return  Inte-portlet columns will now display only those portlets explicitly assigned in this context. Use the buttons on each portlet to move them up or down, delete or edit them. To add a new portlet, use the drop-down list at the top of the column.  If you wish to block or unblock certain categories of portee. | Add portlet Portlets assigned here Inherited portlets References Log in                 |
| Navigation       Calendar       News                                                                               | Add, edit or remove a portlet below the conten                                                                                                    | The new portlet is now visible in the list                                              |
| Events Block/unblock portlets Parent portlets:                                                                     |                                                                                                    | Set this to 'Block' to<br>eliminate parent<br>portlets – these are<br>shown by default. |
| Parent portlets: Do not block ▼ Group portlets: Use parent settings ▼ Content type portlets: Use parent settings ▼ |                                                                                                    | Save portlet settings                                                                   |
| Save Settings                                                                                                    |                                                                                                    |                                                                                         |

Ŧ

# VIEWING A NEW/ MODIFIED PORTLET

| 😯 Theme Templ 🗙 🔞 Temp      | late The 🗴 🛞 Theme Templ X 🛞 Theme Templ X 🕞 Cricinfo.com J X 💽 Advanced Ma X 🕒 Ga                                                                                                    | Google 🔜 🗖 🗙                                                                                                    |
|-----------------------------|----------------------------------------------------------------------------------------------------|----------------------------------------------------------------------------------------------------|
|                             | /rava.qsens.net/themes/theme_template/theme_template_folder/                                                                                                    |                                                                                                    |
| Home Communities C          | Catalogue Atlas Search Case Studies Data Providers Themes Template Theme - Theme Template Simple Page Example View Edit Sharing Actions  State: Published  Theme Template Simple Data Page Example by root test user - last modified Dec 14, 2009 To:se Theme Template Simple Page Example Heading 1 | State of references<br>Visible links in the text<br>Photograph - Rhenosterveld in the<br>Cape Floristic Region<br><u>Manage portlets</u> |
|                             | Subheading Paragraph: Lorem ipsum Some more paragraphs And some more                                                                                                    | New portlet is displayed                                                                                                    |
| nttp://www.sanparks.org.za/ |                                                                                                    | -                                                                                                    |

### **ADDING MORE PORTLETS**

|          |           |          |              |                         |                                                            |                        |              |                 |                                                        |                  |          | Google               | _ 🗆 🗾 | x |
|----------|-----------|----------|--------------|-------------------------|------------------------------------------------------------|------------------------|--------------|-----------------|--------------------------------------------------------|------------------|----------|----------------------|-------|---|
| / 🕑 R    | isk and V | ×        | 📀 Risk and V | × <b>₹</b> 🕃 T          | emplate T                                                  | × 🚺 🕄 Ther             | me Te 🛛 😯    | + — CoGIS ×     | 🕃 Theme Te 🛛 🗙                                         | 🕒 Ntini relish 🔅 | K Kanced | × +                  |       |   |
| <b>←</b> | ) C       | <b>f</b> | ☆ http://ra  | ava.qsens.i             | et/theme                                                   | s/theme_te             | emplate/them | e_template_fold | er                                                     |                  |          |                      | 🗅 - 🎤 | - |
|          | Но        | me       | Communities  | Catalogu<br>es → Templa | e Atlas<br>e Theme → T<br>d static                         | Search<br>Theme Templa | Case Studies | Data Providers  | Themes                                                 |                  |          |                      |       |   |
|          |           |          |              | Po<br>Titl              | nfigure portle<br>tlet header<br>of the rende<br>lue-Added | red portlet            |              |                 |                                                        |                  | Manya    | ortlote o            | an ha | Ш |
|          |           |          |              |                         | text to rende                                              |                        |              | E 🗱 💆 으 (       | الله الله المعالم الله الله الله الله الله الله الله ا |                  |          | ortlets ca<br>added. |       |   |

### LINKING ADDITIONAL PORTLETS

| -            |                               |                                                                                                    | Google 💼 💷 🎫                                        |
|--------------|-------------------------------|----------------------------------------------------------------------------------------------------|-----------------------------------------------------|
| ( 🕑 F        | lisk and V 🛛 🗙 💽 Risk and V 🚿 | 🔞 Template T × 🔞 Theme Te × 🚱 + — CoGIS 🛛 × 🚯 Theme Te × 💽 Ntini relish                                                                                                   | × 🔇 Advanced × 🛨                                    |
| <del>(</del> | E 🕈 🔂 http://rava.c           | sens.net/themes/theme_template/theme_template_folder                                                                                                    | ► B- &-                                             |
|              |                               | Configure portlet<br>Portlet header •<br>Title of the rendered portlet<br>Value-Added Products<br>Text •<br>The text to render<br>P T E E E E E E E E E E E E E E E E E E | In this instance, we are<br>creating a link to BGIS |
|              |                               |                                                                                                    |                                                     |

### **ADDITIONAL RESOURCES**

- Plone Home Site
  - www.plone.org
- Comprehensive Documentation

### Full Content

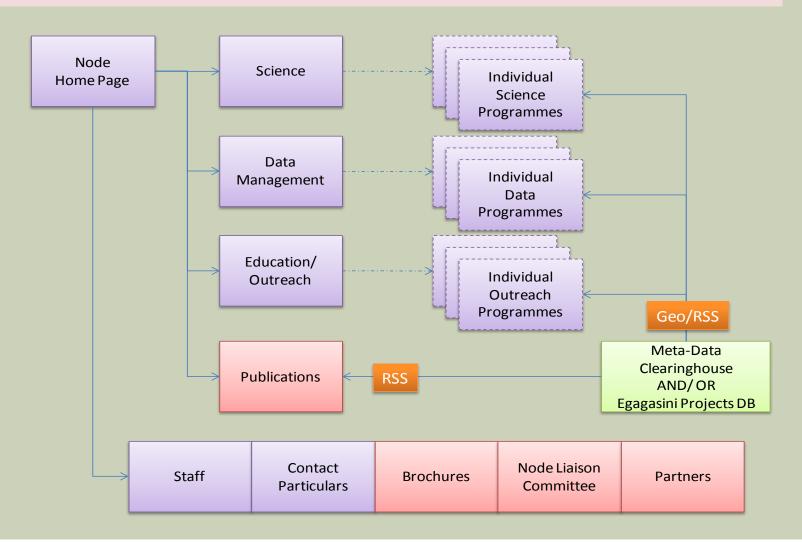